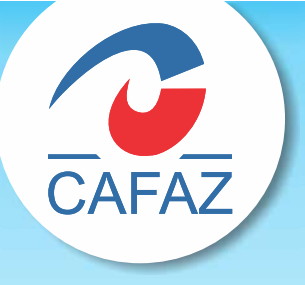

# iUI/ FICIARIO CAIXA DE ASSISTÊNCIA DOS SERVIDORES FAZENDÁRIOS ESTADUAIS

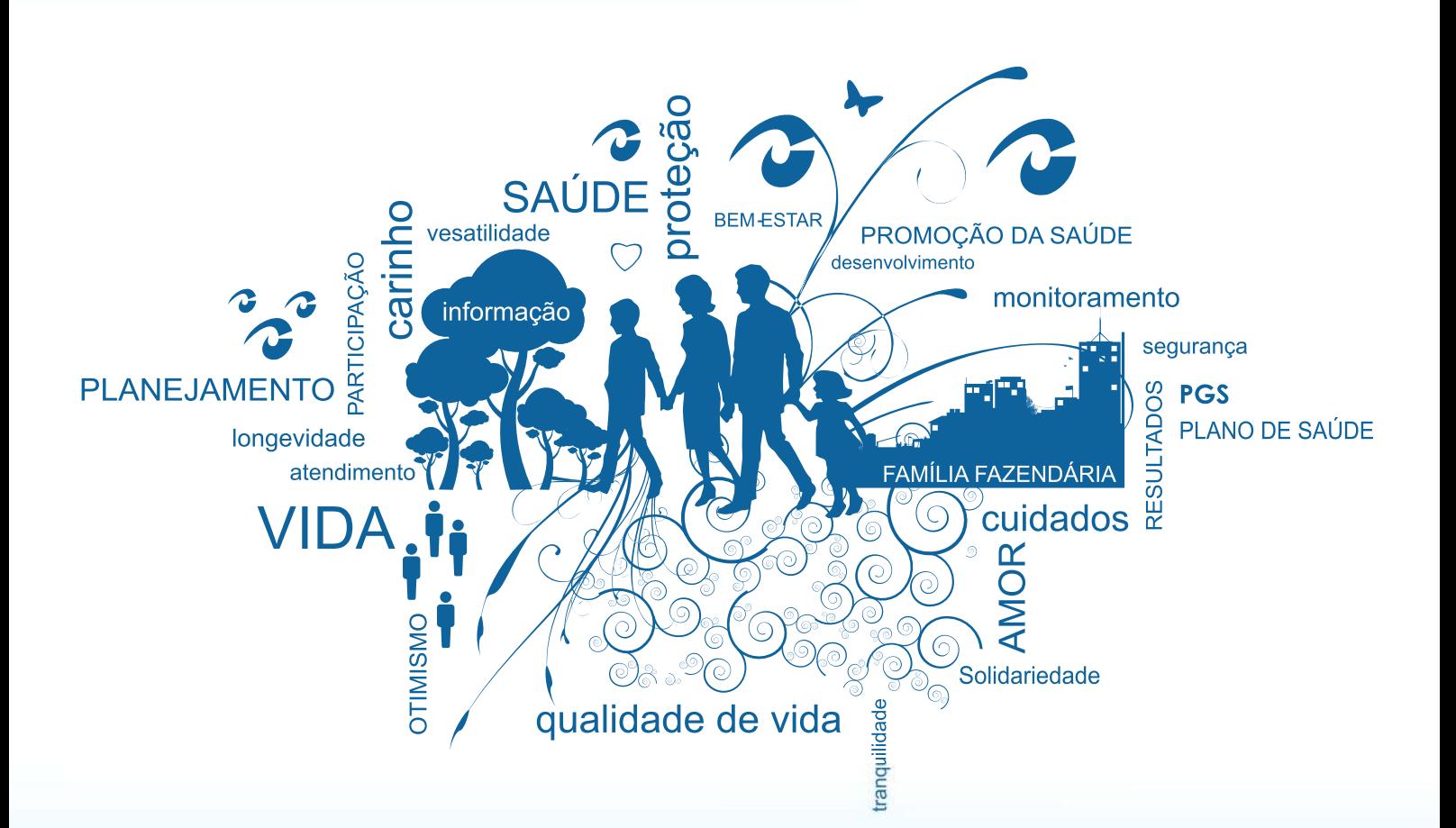

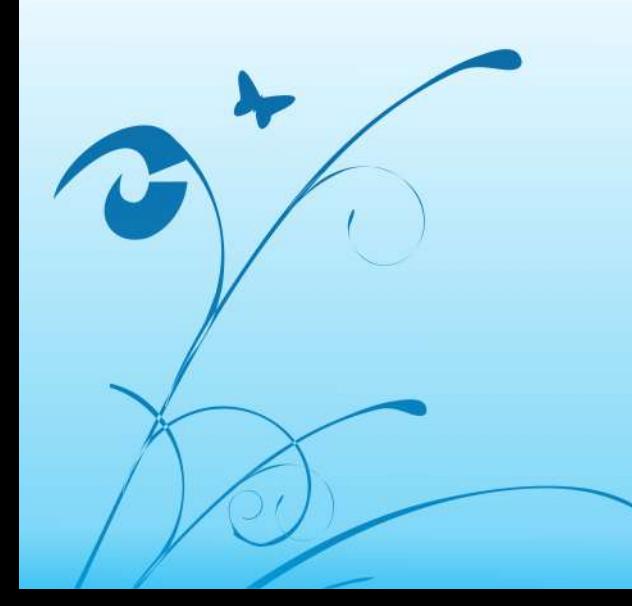

V

 $\frac{1}{\sqrt[3]{\mathcal{C}}}$ 

龙

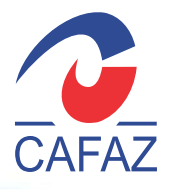

# ÍNDICE

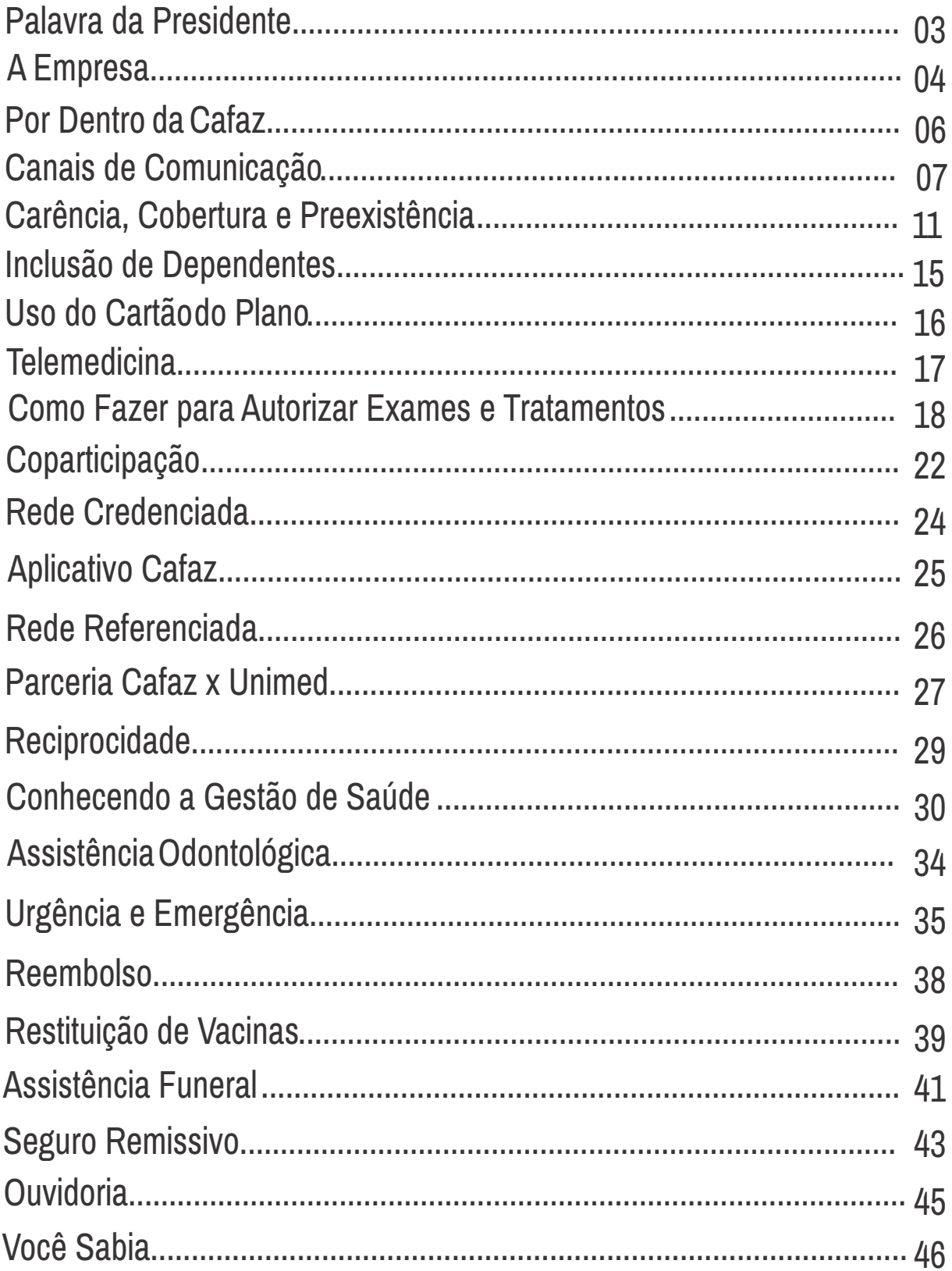

Prezado(a) Beneficiário(a),

Bem-vindo(a) à CAFAZ!

Parabéns por esse valioso investimento em sua saúde! Queremos manifestar a nossa alegria em tê-lo(a) como cliente dessa Caixa de Assistência. A CAFAZ tem em sua missão: Garantir a excelência dos serviços em saúde, de forma humanizada, tendo a vida como valor maior. Queremos contribuir sempre com a qualidade de vida, prevenindo doenças e promovendo saúde para você e sua família!

Receba o guia do(a) beneficiário(a) e o contrato do seu plano.

Atenciosamente, Maria Ivany Gomes Araújo Presidente

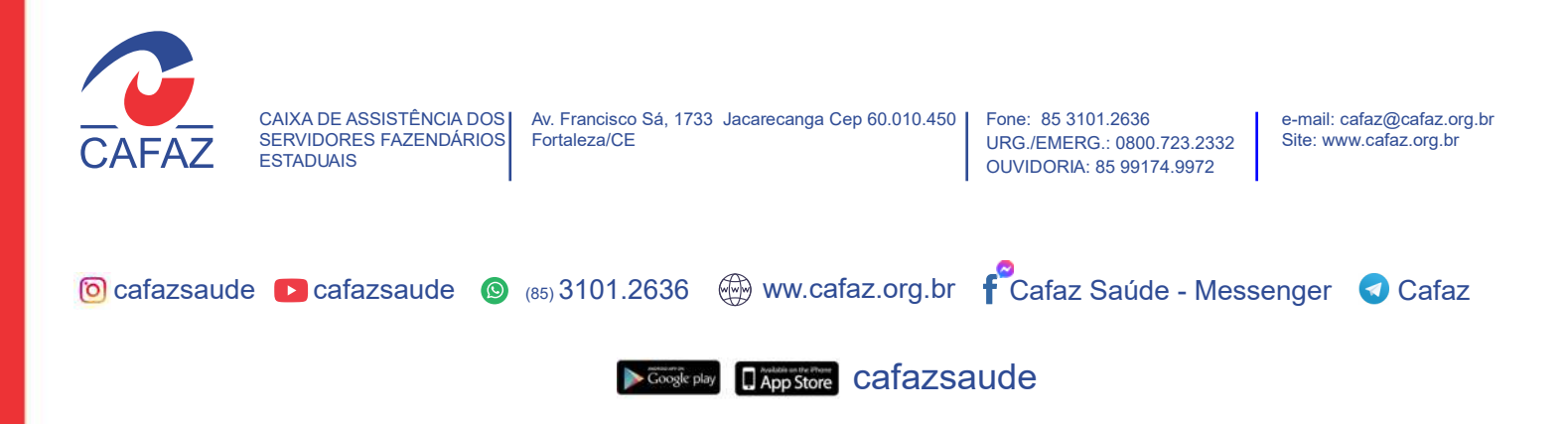

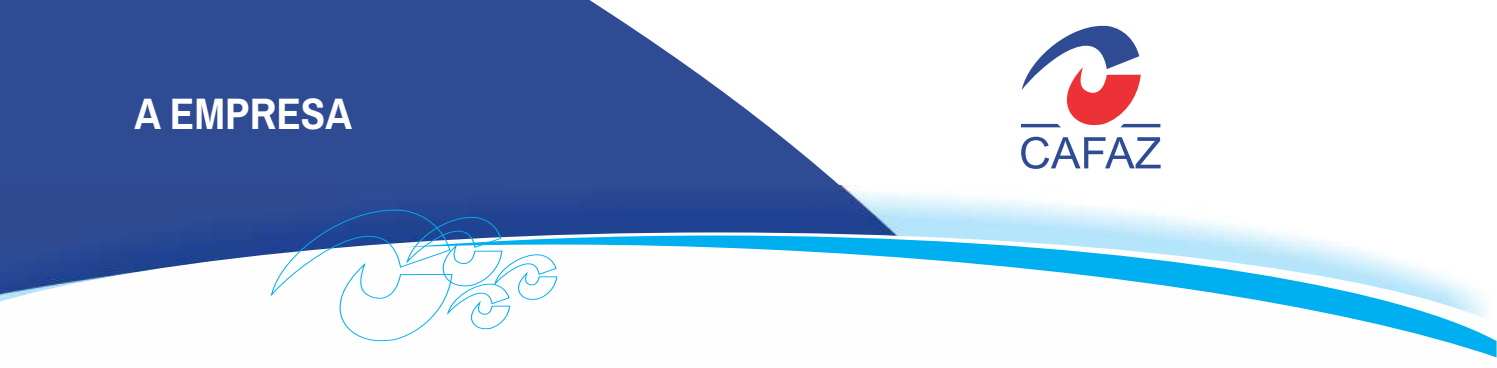

# **A EMPRESA**

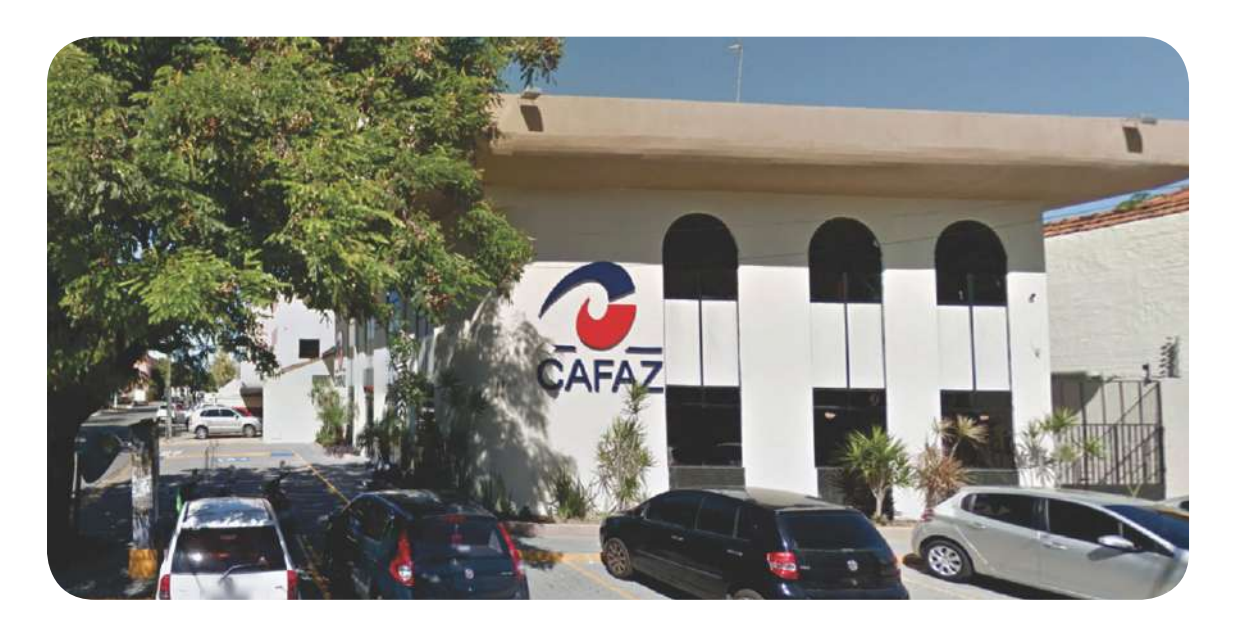

A CAFAZ - Caixa de Assistência dos Servidores Fazendários Estaduais é um plano de Assistência Médica na modalidade autogestão que presta serviços em saúde a seus beneficiários.

Regulada pela Agência Nacional de Saúde Suplementar (ANS), com número de registro Nº 35.912-2, é inscrita na UNIDAS (União Nacional das Autogestões em Saúde) e filiada à FEBRAFITE (Federação Brasileira de Associações de Fiscais de Tributos Estaduais).

Pessoa Jurídica de Direito Privado, considerada de utilidade pública pela Lei Estadual nº 12.090, de 30 de março de 1993, é instituição social com sede e foro jurídico à Av. Francisco Sá, nº 1733, Jacarecanga CEP 60.010.450, Fortaleza - CE. O CNPJ é 63.367.700/0001-39.

Compõe-se, em sua gestão, de servidores fazendários eleitos diretamente por seus associados.

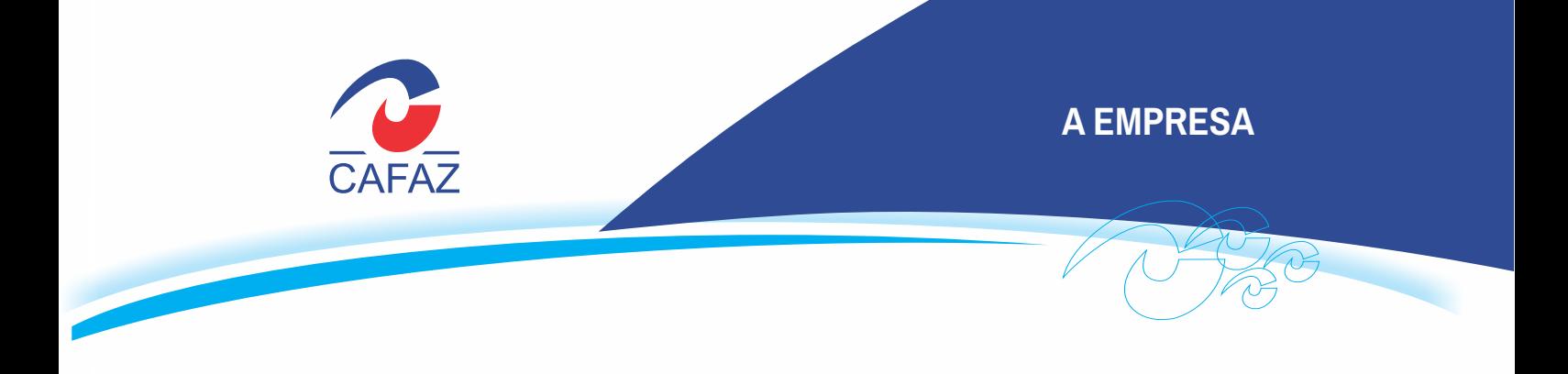

# **Missão**

Garantir a excelência dos serviços em saúde, de forma humanizada, tendo a vida com valor maior.

# **Visão**

Ser reconhecida como Plano de Saúde de melhor qualidade no segmento de Autogestão.

# Valor

Nosso trabalho deve estar focado na satisfação dos beneficiários, com uma conduta que possa refletir o mais alto padrão de ética, o gerenciamento em equipe consiste e direcionado, a comunicação clara e precisa, resultando em relacionamento transparente, responsáveis e de confiança mútua com beneficiários, prestadores de serviços e colaboradores.

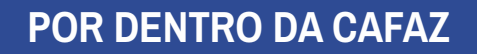

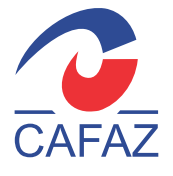

# **POR DENTRO DA CAFAZ**

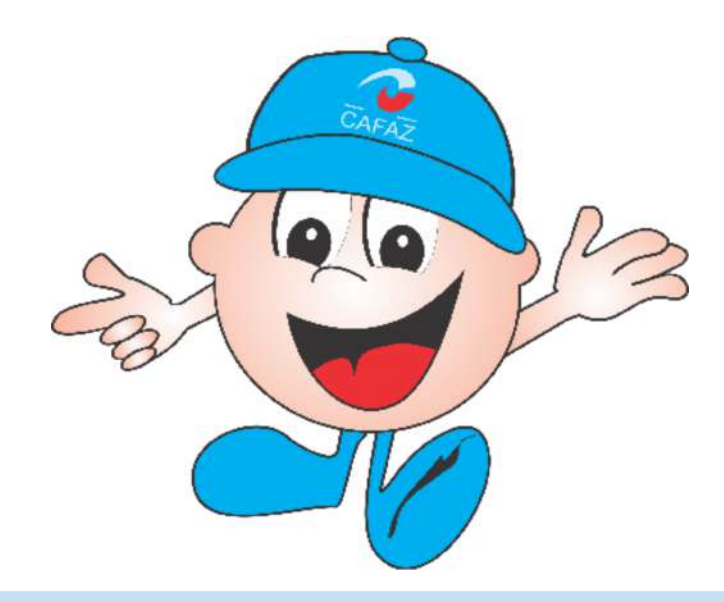

#### **CAFAZ - CAIXA DE ASSISTÊNCIA DOS SERVIDORES FAZENDÁRIOS ESTADUAIS**

CNPJ - 63.367.700/0001-39 Inscrição Municipal: 200.115-2 Av. Francisco Sá, 1733 - Jacarecanga Cep - 60.010.450 - Fortaleza/CE

#### **FALE CONOSCO**

Atendimento (865) 3101.2636 / 99217.0359 Ouvidoria (85) 99174.9972 cafaz@cafaz.org.br atendimento@cafaz.org.br ouvidoria@cafaz.org.br faleconosco@cafaz.org.br www.cafaz.org.br

www.cafaz.org.br Cafaz Saúde - Messenger Cafaz

**GUIADOBENEFICIÁRIO** GUIADOBENEFICIÁRIO

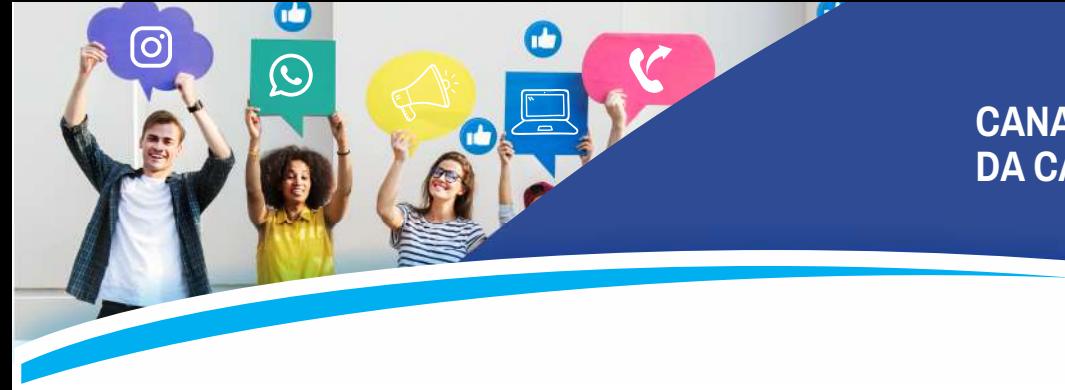

#### **CANAIS DE COMUNICAÇÃO DA CAFAZ**

# **CANAIS DE COMUNICAÇÃO**

Agora você tem outras formas de obter informações com a CAFAZ sobre diversos assuntos, de forma rápida e prática

CAFAZ Saúde amplia os seus Canais de Comunicação

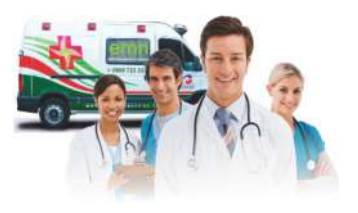

# **SERVIÇO 24H**

Urgência e emergência - EMN - Emergências Médicas do Nordeste **0800723.2332**

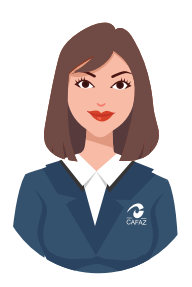

#### **WHATSAPP CAFAZ com assistente virtual**

Orientações e demais serviços da Cafaz

Setor de Atendimento de segunda a sexta: 7h às 19h e sábado: 7h às 12h. Todos os demais setores - de segunda a sexta: 7h30 às 17h. **Whatsapp (85) 3101.2636**

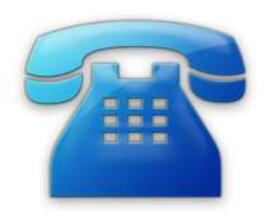

# **CENTRAL TELEFÔNICA**

Orientações sobre os serviços da Cafaz De segunda a sexta: 7h às 19h e sábado: 7h às 12h Telefone: (85) 3101.2636

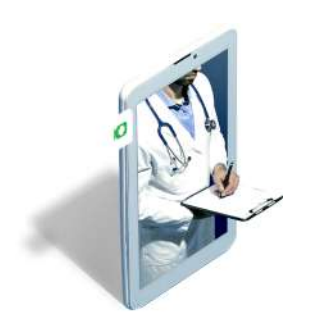

# **TELEMEDICINA (consulta por meio virtual)**

Agendamento de consulta Via Telefone/Whatsapp  $\otimes$  (85) 3101.2636

#### **CANAIS DE COMUNICAÇÃO DA CAFAZ**

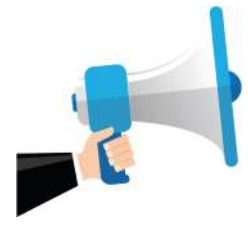

# **OUVIDORIA**

(85) 99174.9972 email: ouvidoria@cafaz.org.br

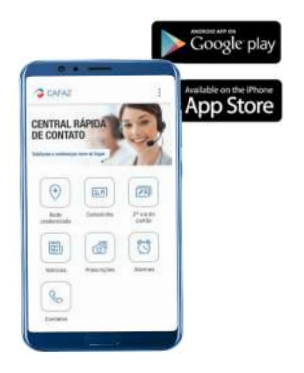

# **APLICATIVO "CAFAZ" (Disponível na Google Play e APP Store)**

Acesso aos prestadores médicos, clínicas e hospitais credenciados da CAFAZ. Notícias sobre promoção da saúde e prevenção de doenças. Cartão digital do plano.

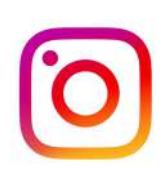

#### **INSTAGRAM - @cafazsaude**

Mídia social utilizada para informes gerais e estreitar o relacionamento com o beneficiário.

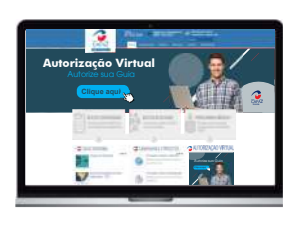

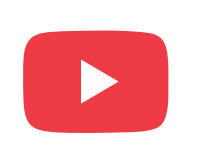

#### **PORTAL CAFAZ**

Nesse canal o beneficiário tem disponível diversos serviços entre eles: Autorização virtual, demonstrativo de utilização do plano, rede de prestadores entre outros.

## **YOUTUBE**

Canal de interação com vídeos educativos e depoimentos de beneficiários.

**CANAIS DE COMUNICAÇÃO DA CAFAZ**

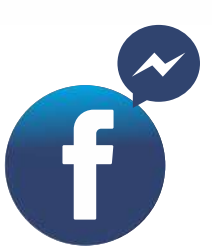

**Facebook Messenger Cafaz Saúde**

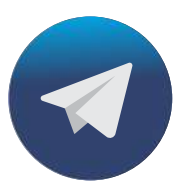

**Telegram CAFAZ**

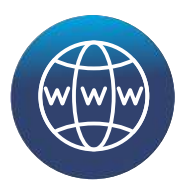

**Chat do site www.cafaz.org.br**

## **Nesses canais você tem à mão os seguintes serviços e informações:**

- 0- Declaração para fins de IR do Beneficiário
- 1- Autorizações
- 2- Alteração Cadastral
- 3- Reembolso
- 4- 2ª via do cartão
- 5- Informações Financeiras
- 6- Rede Credenciada
- 7- Coparticipação
- 9- Convênio de Reciprocidade
- 10- Vacinas
- 11- Assistência Funeral
- 12- Coronavírus
- 13- Seguro Remissivo
- 14- Gestão em Saúde
- 15- Ouvidoria
- 16- Outros Assuntos

## **Atenção!**

As opções "0" Decalaração para fins de IR e "5" Informações financeiras, escolhendo o submenu "2",Solicitação de 2ª via de boleto, é possível a emissão de forma automática.

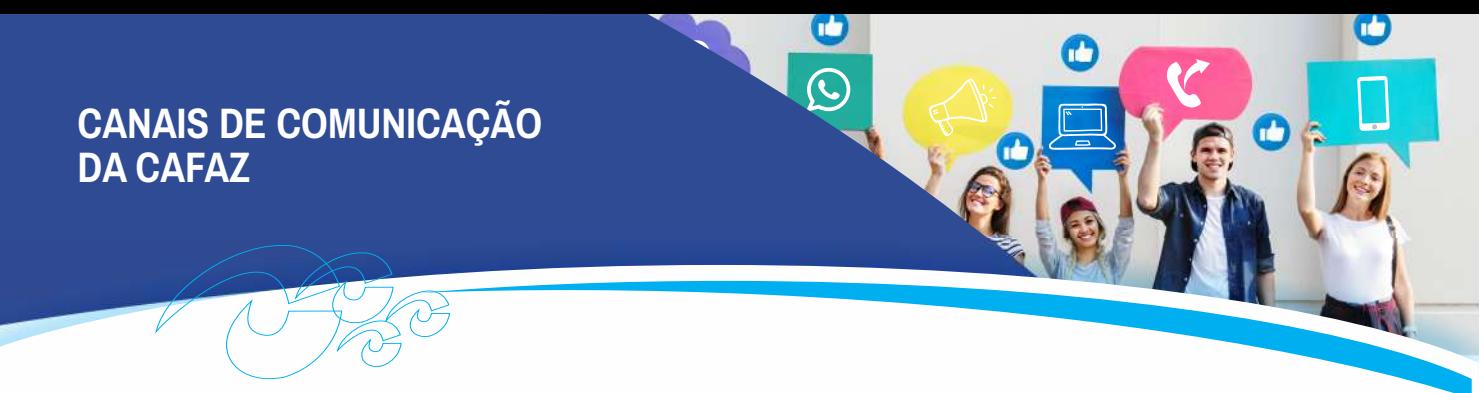

## **ATENDIMENTO PRESENCIAL**

De segunda a sexta-feira, de 7h30 às 17h.

## **ATENDIMENTO TELEFÔNICO**

Diariamente, das 7h às 19h e aos sábados, de 7h às 12h. Nos domingos e feriados, o usuário que necessitar de atendimento deve solicitar ao hospital que acione a Auditoria Médica da CAFAZ.

# **SETOR DE ATENDIMENTO 3101.2636**

As autorizações de guias podem ser feitas diretamente com o prestador e pelo email **atendimento@cafaz.org.br** ou, pelo site **www.cafaz.org.br** acessando ''autorização virtual''.

# **AUTORIZAÇÃO DE EVENTOS**

Para a autorização do seu procedimento, solicite ao médico que informe o código da Tabela Médica que ele já conhece, isso vai agilizar autorização da guia que vem muitas vezes com a letra do médico pouco legível.

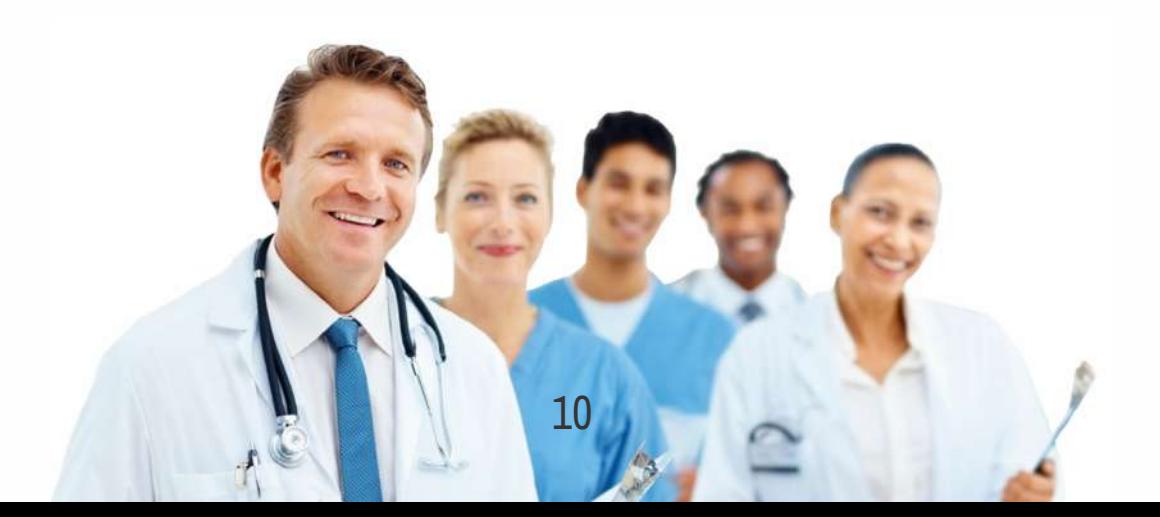

**CARÊNCIA, COBERTURA E PREEXISTÊNCIA**

# **CARÊNCIA, COBERTURA E PREEXISTÊNCIA**

É o período de tempo em que o beneficiário ainda não pode usufruir das coberturas do plano,

durante o qual, não terá direito às coberturas contratadas, pelo período definido para essa restrição.

Quando couber cumprimento de carências, elas serão contadas a partir da data de início de 24h (vinte e quatro horas) para os casos de urgência e emergência decorrentes de acidentes pessoais, como prevê a Agência Nacional de Saúde Suplementar – ANS.

**Veja abaixo os períodos de carência do plano Cafaz:**

**24 horas** – Urgência e Emergência

**30 dias** – Consultas e exames simples (exames laboratoriais, raio-x e eletrocardiograma)

**180 dias** – Internações clínicas e cirúrgicas, exames especializados (ultrassom, endoscopia, tomografia, ressonância), tratamentos especializados (fonoaudiologia, fisioterapia, terapia ocupacional, psicologia, escleroterapia, entre outros);

**300 dias** – Parto.

O plano contratado oferece cobertura total, salvo nos casos, em que, após exame admissional, for detectada doenças e lesões preexistentes.

Doenças e lesões preexistentes são aquelas que o consumidor ou seu responsável saiba ser portador no momento da contratação ou adesão ao plano de saúde, cabendo a cobertura parcial temporária.

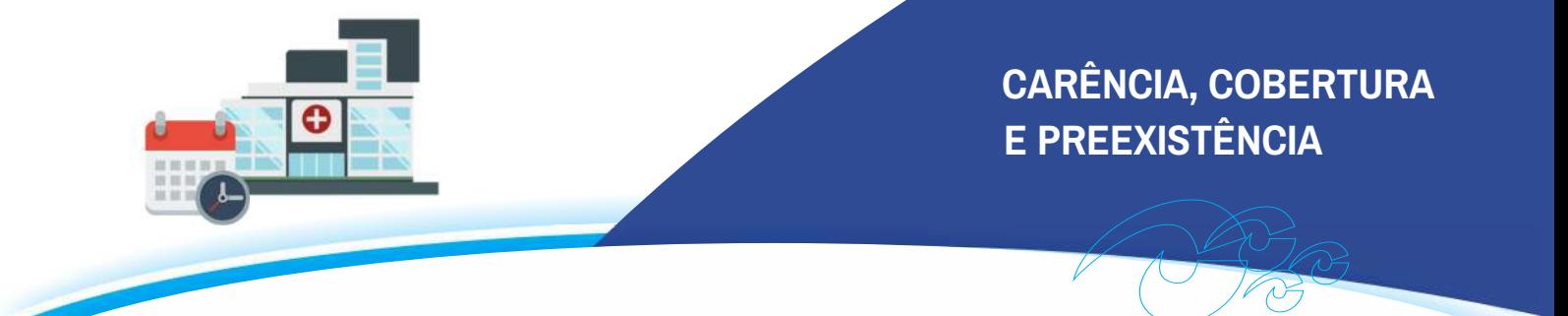

Cobertura parcial temporária é a cobertura assistencial que admite, por um período ininterrupto de até 24 (vinte e quatro) meses a suspensão da cobertura de procedimentos de alta complexidade, leitos de alta tecnologia, internação em UTI e procedimentos cirúrgicos, relacionados exclusivamente à doenças e lesões preexistentes declaradas pelo beneficiário ou pelo seu representante legal pela ocasião da contratação ou adesão ao plano.

ACAFAZ segue a legislação e quando do ingresso do beneficiário no plano, aplica previamente um formulário denominado "Declaração de Saúde" anexo à proposta de adesão.

#### **Como é feito esse fluxo de atendimento?**

#### **1) Para o ingresso do beneficiário no plano, a CAFAZ adota as seguintes providências:**

a) Solicita ao interessado o preenchimento da proposta de adesão que é composta pela Declaração de Saúde, no padrão exigido pela ANS, e da Carta de Orientação ao Beneficiário, além das informações dos dados pessoais.

#### **2) Somente haverá encaminhamento para realização de exames préadmissionais nos seguintes casos:**

– Se nas informações contidas na Declaração de Saúde ainda surgirem dúvidas;

– Se a Declaração de Saúde estiver em desacordo com o padrão da faixa etária do beneficiário;

– Em casos específicos que a equipe médica indicar.

#### 3**) Critérios básicos para avaliação da Auditoria Médica:**

– Idade;

– Exames anteriores (caso tenha);

– Cirurgias realizadas nos últimos 5 anos.

# **CARÊNCIA, COBERTURA E PREEXISTÊNCIA**

#### **a) Crianças com idade igual ou menor que 1 ano deverão apresentar:**

- Teste do pezinho;
- Teste da orelhinha;
- Teste do olhinho (opcional);
- Teste do coraçãozinho (opcional);
- Laudo das 2 últimas US realizadas na gestação.

#### **b) Adultos em geral:**

- Hemograma, Glicemia em jejum, Hb glicada;
- US abdominal;
- $-ECG.$

#### **c) Mulheres com idade igual ou superior a 50 anos:**

– Adicionar : Mamografia e Us transvaginal

#### **d) Homens com idade superior a 50 anos:**

– Us prostática

**e) Caso exista histórico cirúrgico com histopatológico nos últimos 5 anos, solicitar relatório de alta cirúrgica.**

**f) Clientes fumantes há mais de 10 anos: Solicitar RX de tórax.**

**g) Clientes com hipertensão (HAS) e Diabetes confirmadas, solicitar Ecocardiograma.**

#### **Importante:**

Ficará a critério da Auditoria Médica agendar ou não perícia, após a análise dos exames solicitados ao proponente.

Se a Auditoria não detectar Doença ou Lesão Preexistente, a cobertura dos eventos será total.

**Obs.: Para inclusão de recém-nascido, o setor de Cadastro da Cafaz deve ser consultado com antecedência.** 

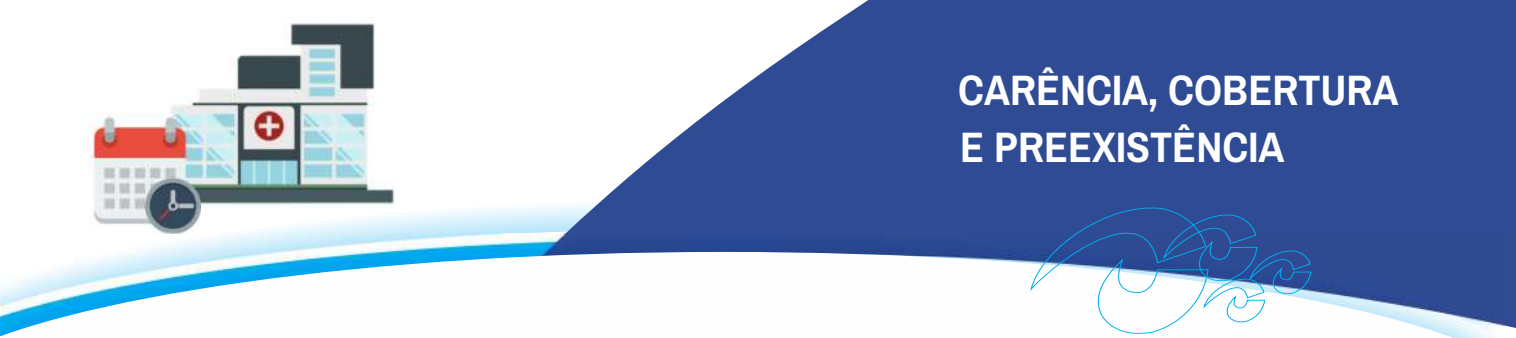

#### **É possível fazer portabilidade?**

Sim. A portabilidade de carências é o direito que o beneficiário tem de migrar de plano privado de assistência à saúde dispensado do cumprimento de períodos de carências ou cobertura parcial temporária relativa às coberturas previstas na segmentação assistencial do plano de origem, considerando condições preestabelecidas.

Quer ingressar na CAFAZ? Ou já é da CAFAZ e quer incluir um familiar?

#### **Saiba como:**

Antes de tudo você deve solicitar à operadora do seu plano de origem uma declaração para portabilidade; deve especificar sobre a finalidade da declaração, ou seja, que é para PORTABILIDADE pois esse documento tem um modelo padrão a ser seguido.

De posse da declaração, solicite a inclusão no plano CAFAZ através dos seguintes canais de atendimento:

**e-mail:** cadastro@cafaz.org.br **site:** na seção acesso associado/informações dependentes/ solicitação de inclusão de dependente

**Presencial:**Av. Francisco Sá, 1733, Jacarecanga

#### **Atenção**

AANS define que o requerente deve apresentar as seguintes condições para a portabilidade:

- Estar ativo no plano de origem há pelo menos 2 anos;
- Estar adimplente;
- Não estar internado.

A CAFAZ tem até 10 dias para análise da documentação e resposta ao requerimento de portabilidade.

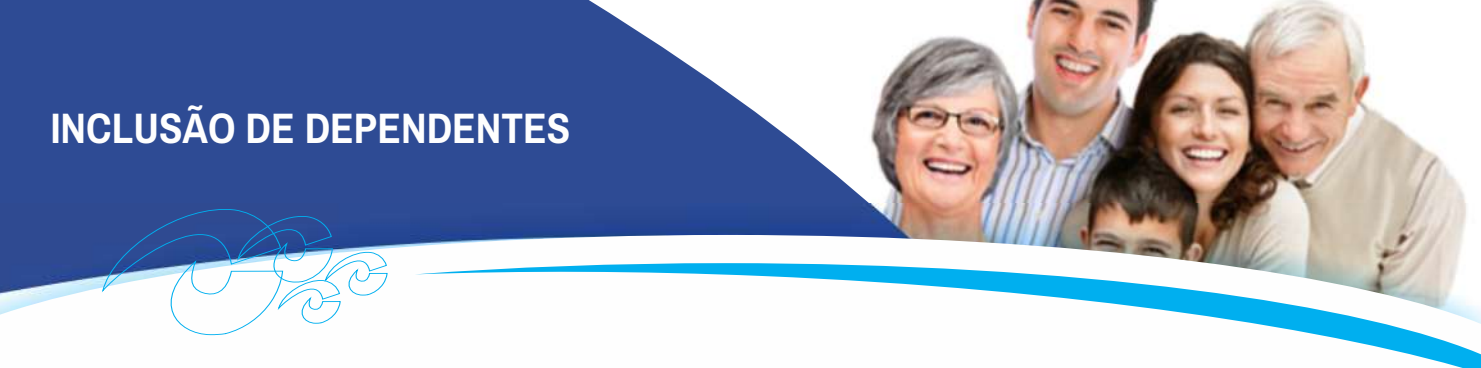

Confira quem você pode incluir na Cafaz.

# **MAPA DE PARENTESCO**

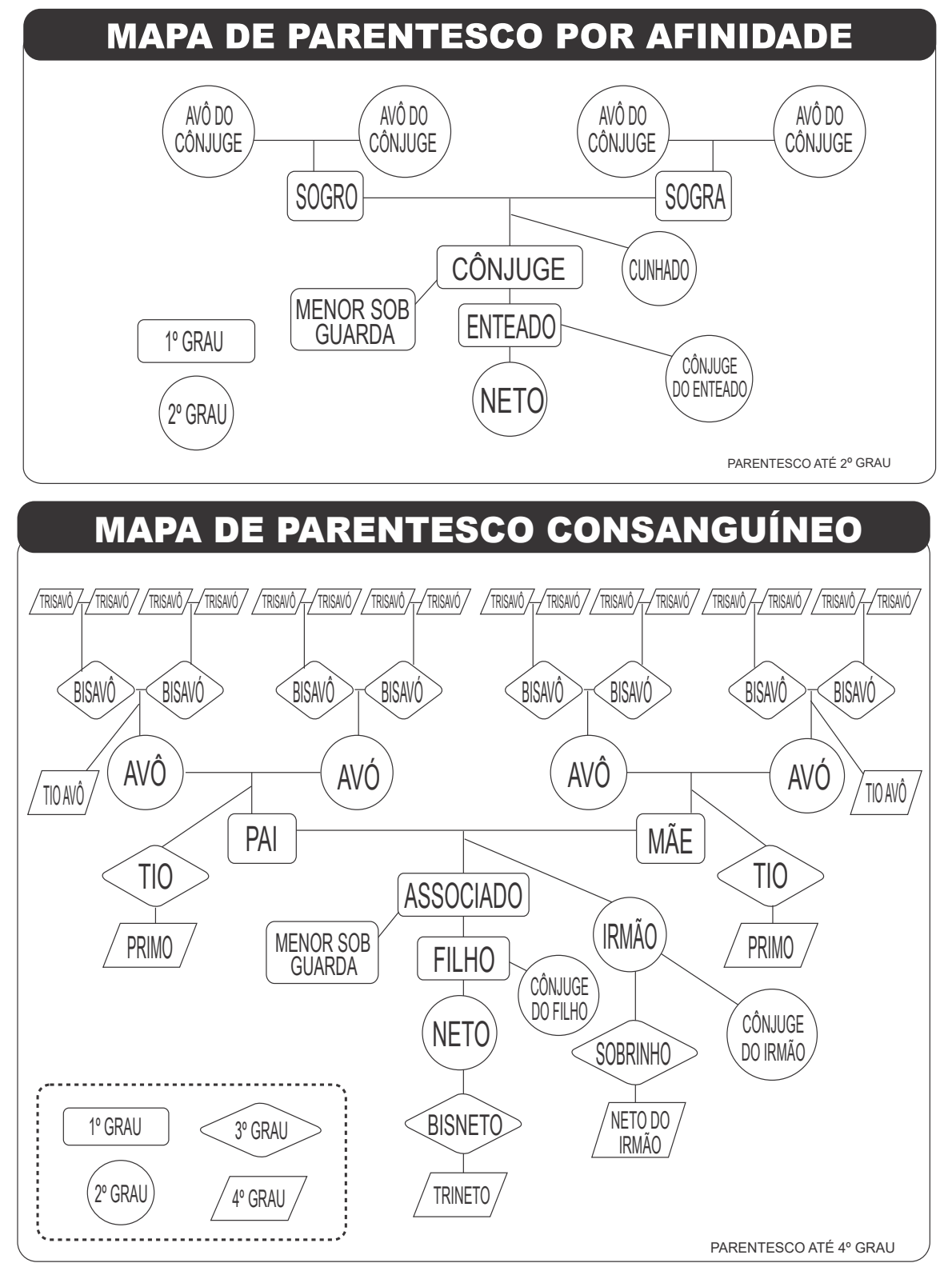

**GUIADOBENEFICIÁRIO** GUIADOBENEFICIÁRIO

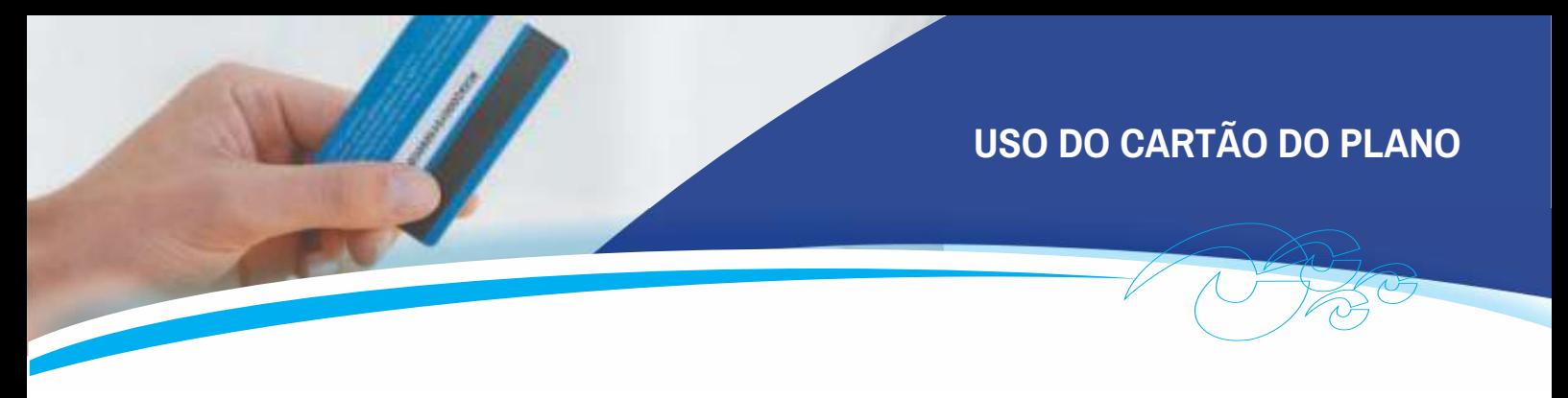

# **USO DO CARTÃO DO PLANO**

Além do seu cartão digital disponível no aplicativo CAFAZ, você também pode utilizar o seu cartão físico.

Conserve-o em local seguro e em boas condições. Isso proporciona maior tempo de utilização.

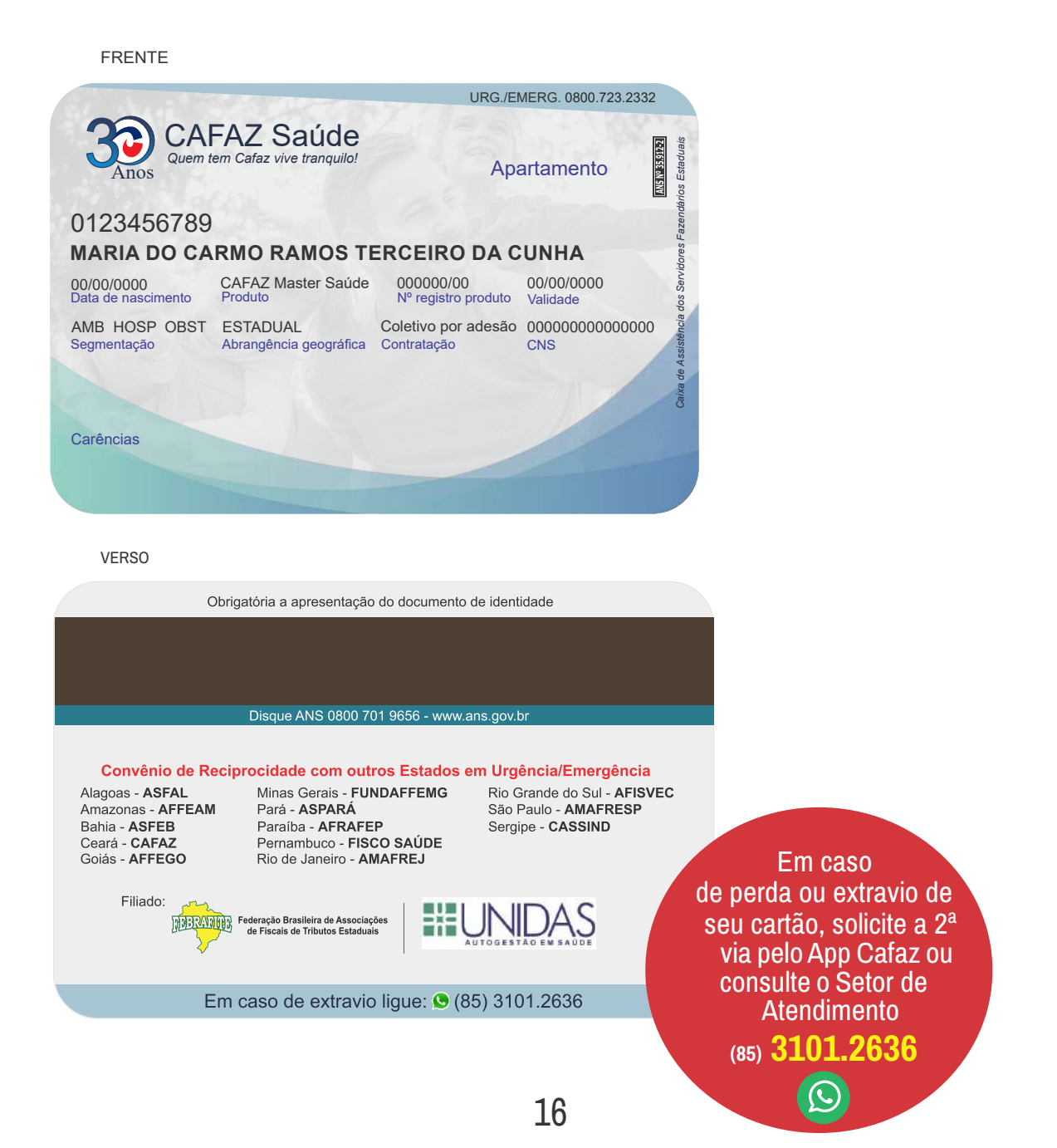

**TELEMEDICINA**

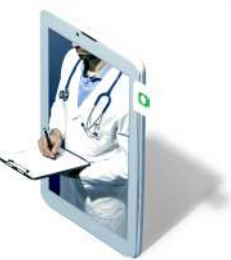

**OCWAY** 

# **CAFAZ É PARCERIA DA DOCWAY!**

ACAFAZ dispõe do serviço TELEMEDICINApara lhe atender 24h por dia, 7 dias na semana!!! ZERO COPARTICIPAÇÃO

**Agendamento via telefone: (85)3101.2636** Você é atendido com conforto, sem filas, atendimento humanizado e recebe a orientação adequada. Não é preciso ir ao pronto-socorro, aguardar para ser atendido e ficar exposto a outras doenças.

Legal, né?

#### Com ele você pode:

- Agendar teleconsultas quando precisar, de onde estiver. O serviço é 24h por dia, 7 dias na semana.

- Se sentiu mal e precisa falar com um médico? Com a telemedicina da Docway você é atendido em poucos minutos, recebe atendimento médico humanizado e personalizado.

- Evite autodiagnóstico e a automedicação. Com os melhores médicos na palma da mão, você pode sempre conversar com um profissional e receber a melhor orientação para o seu caso. Saúde é coisa séria!

- Prescrição médica digital? Sim, também é possível! AReceita digital é aceita em todas as farmácias.

Agora que você já sabe as vantagens, quando precisar ligue e agende a sua teleconsulta.Telefone:

(85) 3101.2636, na gravação da Central Telefônica, disque "1" para realizar consulta via Telemedicina.

#### **COMO FAZER PARA AUTORIZAR CIRURGIAS, EXAMES E TRATAMENTOS**

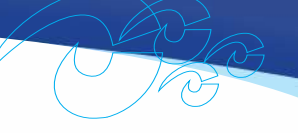

# **COMO FAZER PARA AUTORIZAR CIRURGIAS, EXAMES E TRATAMENTOS**

Escolha um credenciado da CAFAZ que possa realizar o exame ou tratamento. Pergunte se existe a possibilidade de fazer a autorização via email ou sistema. Caso positivo, ao chegar no prestador de serviço, a atendente se encarregará de providenciar a autorização.

- Consultas, exames de laboratório, eletrocardiograma na consulta, tonometria (verificação da pressão do olho) em pacientes acima de 40 anos e Raio X não necessitam de autorização.
- As autorizações de cirurgias eletivas, são emitidas sendo necessário que o beneficiário, além da solicitação médica, apresente os exames que indicam a cirurgia.

# **AUTORIZAÇÃO VIRTUAL**

Você pode solicitar via whatsapp, telegram, messenger, chat e também no próprio site da cafaz.

Pelo site acompanhe o passo a passo e emita a sua guia virtual

1 - Acesse www.cafaz.org.br e clique no banner central "Autorização Virtual" ou, na imagem destacada em vermelho (Autorização Virtual).

2 - Em seguida preencha o "Formulário de solicitação de autorização", digitalize e envie os documentos solicitados. A CAFAZ encaminhará por e-mail a guia autorizada.

# **Dúvidas**

Fale com o setor de Atendimento da CAFAZ

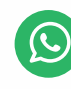

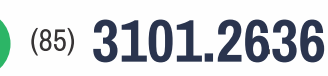

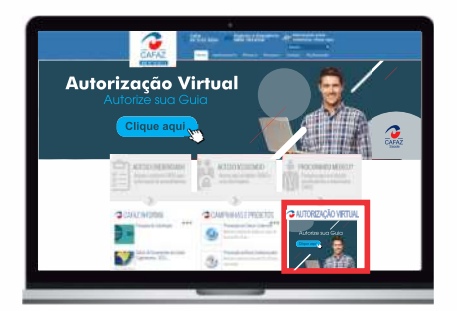

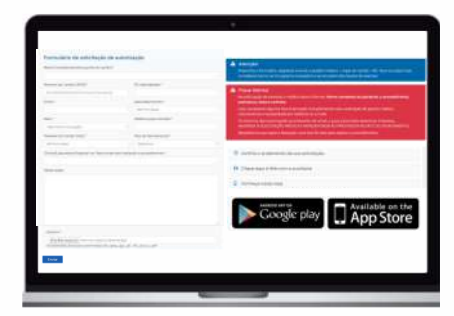

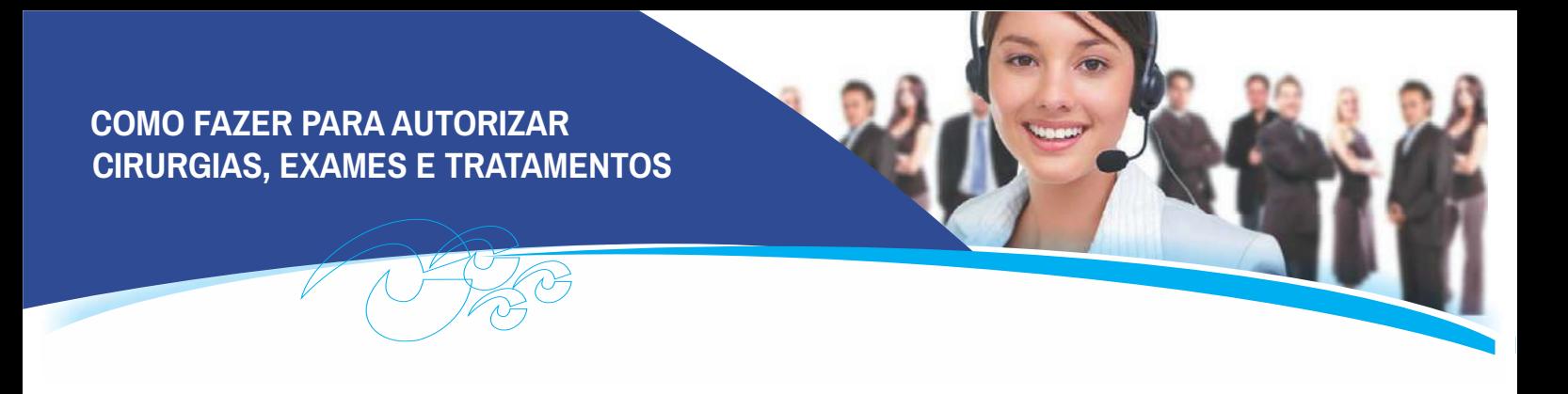

## **FISIOTERAPIA**

Inicialmente, faz-se necessária a solicitação médica, da mesma forma como acontece em relação aos exames. Para continuidade do tratamento, será necessário o envio do Plano Terapêutico.

Fisioterapia domiciliar: a liberação é concedida somente nos casos em que o paciente esteja impossibilitado de locomover-se. Essa situação e justificativa deve vir de forma clara no pedido médico. Vedada a complementação da guia pelo médico auditor.

Para autorização de tratamento domiciliar procure informar-se com o PGS - Programa de Gerenciamento da Saúde da CAFAZ. Tel.: 3101-2636 ramal 236.

#### **FONOAUDIOLOGIA**

Primeiramente é necessário ter a solicitação de um médico especialista: otorrino ou neurologista. No caso de crianças, pode ser de um pediatra. Ao dentista é permitido requerer o tratamento fono audiológico para correção ortodôntica. O próximo passo é procurar o fonoaudiólogo para realizar a consulta inicial de avaliação.

Lembramos que a autorização de tratamentos pode ser realizada pelo próprio credenciado. Para autorizar as sessões, deve-se encami nhar à CAFAZ as duas solicitações: a do médico que vai indicar o tratamento, e a do fonoaudiólogo e respectiva justificativa, informando a quantidade de sessões que serão realizadas mensalmente.

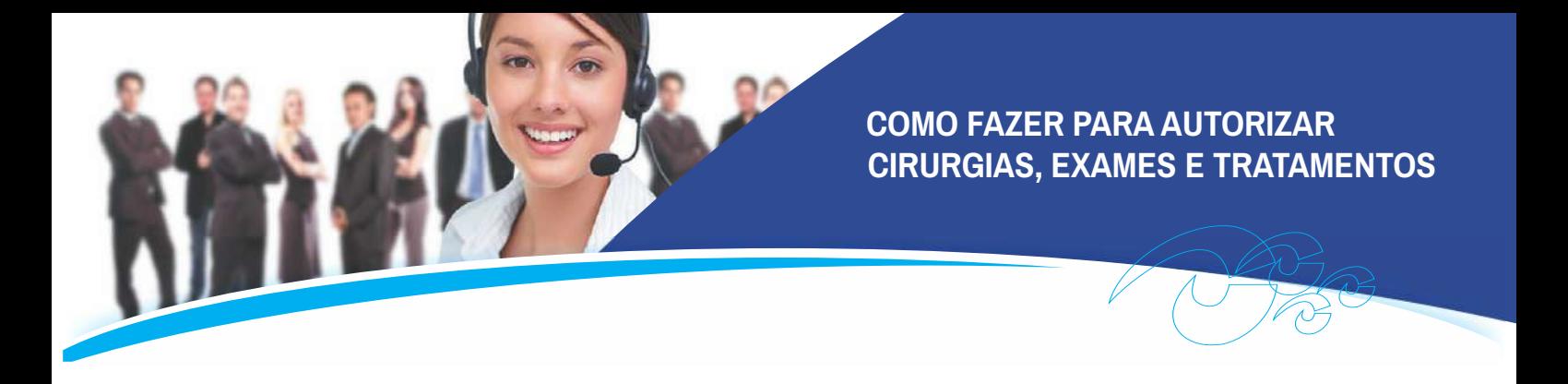

Como normalmente o tratamento é de médio a longo prazo, a dica é que o fonoaudiólogo informe o prognóstico do tratamento e o plano terapêutico. Caso seja necessário continuar o tratamento, deverá ser enviado um relatório com o Plano Terapêutico atualizado.

#### **TERAPIA OCUPACIONAL**

Seguir as mesmas regras do tratamento fonoaudiológico, excetuando-se a solicitação, que deve ser feita por médico geriatra, neurologista, pediatra; especialistas indicados para encaminhar o tratamento.

#### **PSICOLOGIA**

Após consulta inicial de avaliação, o profissional encaminhará a solicitação das sessões com o Plano Terapêutico. Não é necessário o pedido médico, somente o do psicólogo.

#### **INTERNAÇÕES ELETIVAS**

De posse da solicitação do médico para internação cirúrgica, em casos eletivos (previamente agendados com o médico), compareça à CAFAZ para obter autorização, trazendo todos os exames realizados. Somente será atendido em hospital credenciado, para internação cirúrgica de caráter eletivo, o beneficiário que apresentar a guia devidamente autorizada pela CAFAZ.

As despesas extra-hospitalares (telefonemas, refrigerantes, água etc.) são pagas diretamente ao hospital pelo beneficiário. Todos os usuários têm direito a apartamento com ar-condicionado, banheiro privativo, acomodação para acompanhante e três opcionais: tv. frigobar e telefone, conforme previsto em instrumento contratual.

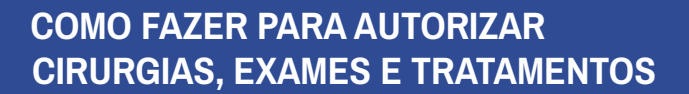

#### **CIRURGIAS ELETIVAS**

Antes da realização de cirurgias, informe-se com o cirurgião sobre a equipe (anestesistas e cirurgiões auxiliares) que fará a intervenção para saber se esses profissionais são ou não credenciados. Caso algum não faça parte dos prestadores da CAFAZ, veja como proceder com o Setor de Atendimento. Ligue: (85) 3101.2636

**LEMBRETE:** As despesas com acompanhante são cobertas, no caso de pacientes:

1. Pacientes menores de dezoito anos e com idade igual ou superior a sessenta anos.

2. Pacientes portadores de necessidades especiais conforme a Lei 9.656/98

Essas despesas referem-se às refeições concedidas pelo hospital para acompanhantes que estejam nas condições referidas.

Cuide sempre de sua saúde, realizando exames preventivos e seguindo as recomendações médicas. A CAFAZ é sua aliada para uma vida mais saudável.

Atualize o seu cadastro encaminhando as alterações para o e-mail cadastro@cafaz.org.br.

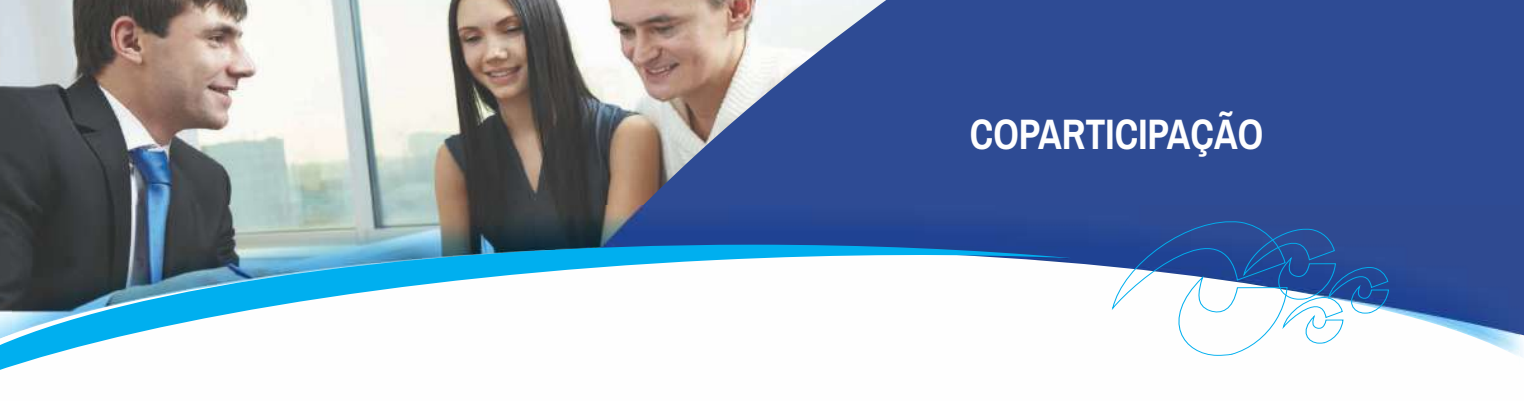

# **COPARTICIPAÇÃO**

É a participação a ser paga pelo beneficiário diretamente à Operadora posteriormente à utilização do serviço, de acordo com o normativo da Agência Nacional de Saúde Suplementar – ANS vigente.

Entenda como é calculada a coparticipação quando da utilização pelo beneficiário:

# **Coparticipação de 20% (limitada ao valor de 02 cotas) para:**

- a. Consultas, exames e terapias eletivas
- b. Atendimento de urgência (caso o paciente não fique internado)
- c. Terapias eletivas em atendimento domiciliar

#### **Coparticipação de 50% (limitada ao valor de 02 cotas) para:**

Dieta Enteral sem Home Care, ou seja, para pacientes que não estejam em regime de internação domiciliar.

#### **Coparticipação de 50% (limitada ao valor de 04 cotas) para:**

Tratamento psiquiátrico e/ou de dependência química, se a terapia for superior a 30 dias de internação.

#### **Exemplificando como será calculada a coparticipação: Internamento psiquiátrico - limite de cobertura 30dias/ano**

Um beneficiário que realizou tratamento psiquiátrico, excedeu o limite de cobertura e permaneceu internado por 1 mês. O valor da internação desse período importou em R\$ 10.000,00.

# **Como é feito o cálculo?**

De acordo com a Resolução, o cálculo tem por base o valor de 1 (uma) cota, equivalente a R\$ 395,29 (tabela vigente), a ser multiplicado por 4 (quatro), totalizando R\$ 1.581,16.

É importante lembrar que independente do valor da conta hospitalar, ainda que resulte em R\$ 100.000,00, mesmo assim, a coparticipação importará no valor equivalente a 4 cotas.

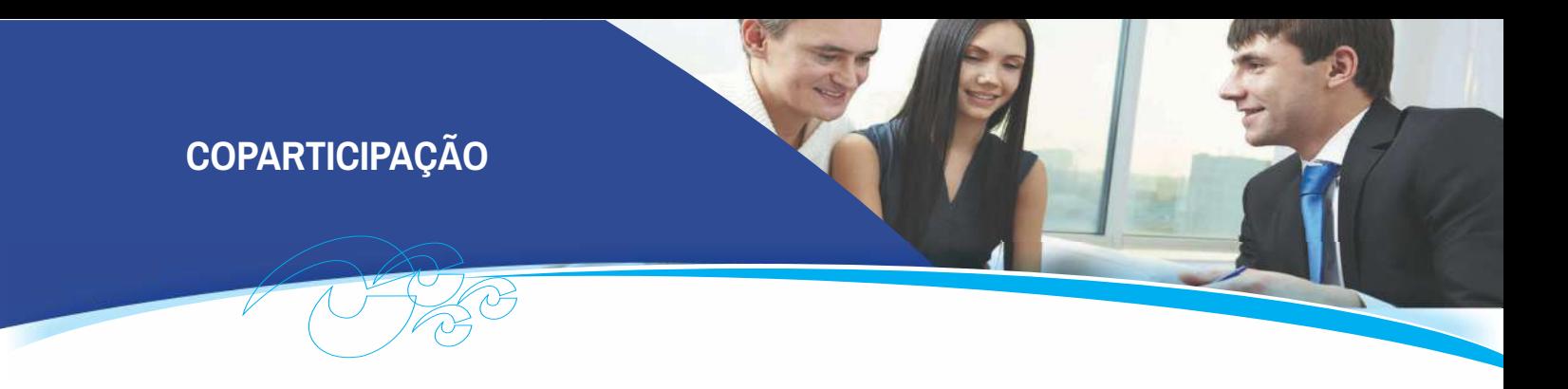

#### **Qual será a coparticipação do associado?**

Acoparticipação do associado será de R\$ 1.581,16 Ressalte-se que o valor da coparticipação não chegou a 50% do total da internação.

Portanto, para o beneficiário que a cobertura do evento excedeu, a condição de cálculo de coparticipação prevalecerá sempre que utilizar o serviço não coberto durante o ano.

Atenção: **Quando da utilização, referidas coparticipações, serão apuradas mensalmente pelo sistema de rateio e devem ser pagas pelo associado diretamente à CAFAZ via desconto no contracheque.**

#### **Em que situações o beneficiário ficará isento de coparticipação? ZERO COPARTICIPAÇÃO**

1. Ao utilizar a Rede Credenciada do Interior do Estado

2. Ao ser atendido pelo Programa de Gerenciamento da Saúde (PGS), hoje denominado Gestão de Saúde

- 3. Ao utilizar a Rede Referenciada
- 4. Ao ser atendido em caso urgência que leve à internação
- 5. Telemedicina

PROCURANDO MEDI

Pesquise aqui sua atualizada dos e

#### **REDE CREDENCIADA**

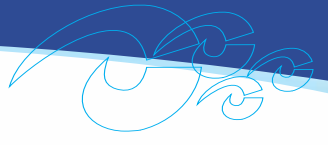

# **REDE CREDENCIADA**

No site da CAFAZ www.cafaz.org.br, na seção "Procurando Médico?",o beneficiário tem disponível, a lista de médicos, clínicas, laboratórios, hospitais, entre outros. E também, ao clicar em "Substituição de Prestadores", identificará a lista de credenciados excluídos e/ou substituídos da Rede Credenciada. No App Cafaz Saúde também está disponível a lista de credenciados da Cafaz.

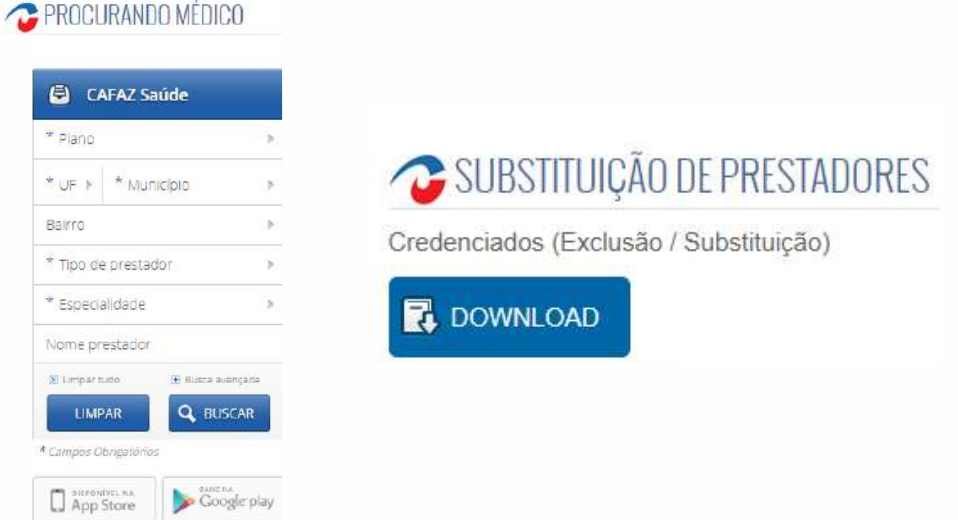

# ÍCONES DE ATRIBUTOS DE QUALIFICAÇÃO

Legenda para ícones dos atributos de qualificação dos prestadores de servico na saúde suplementar:

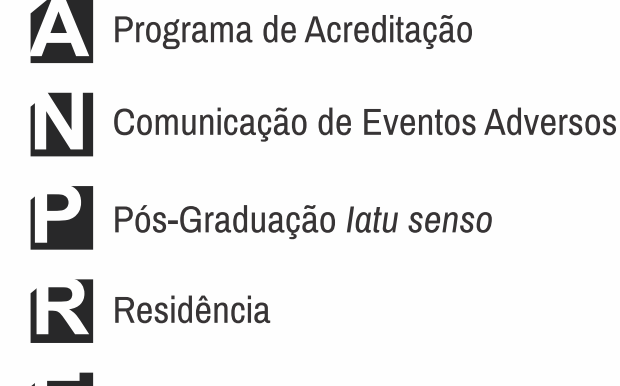

Título de Especialista

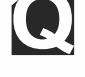

Qualidade Monitorada

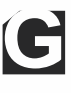

Certificações de Entidades Gestoras<br>de Outros Programas de Qualidade

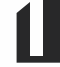

Certificação ISO 9001

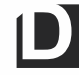

Doutorado / Pós-Doutorado

**NV** Mestrado

#### **CONHEÇA O APLICATIVO CAFAZ O GUIA DE SAÚDE DO SEU BOLSO**

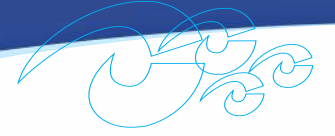

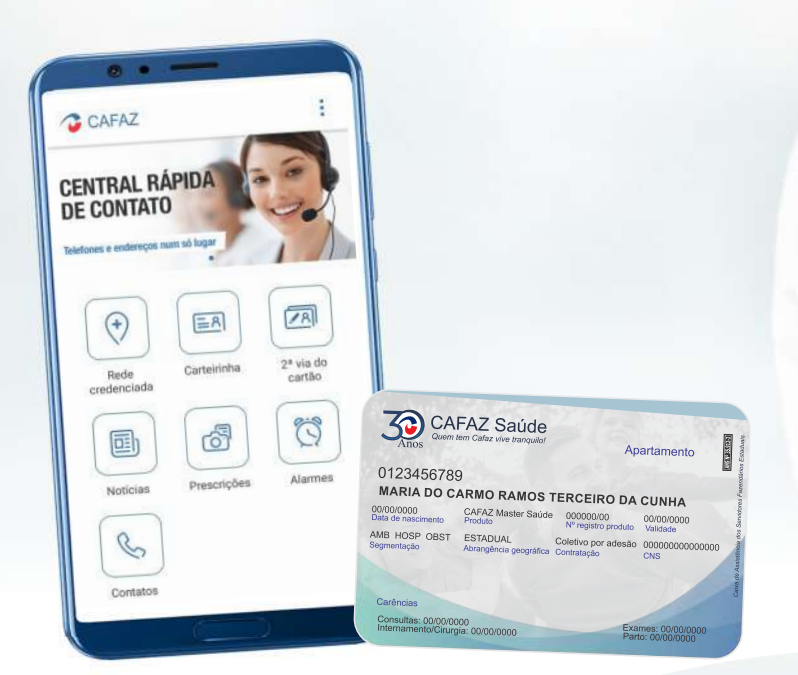

# **CONHEÇA O APLICATIVO DA CAFAZ,** O GUIA DE SAÚDE NO SEU CELULAR

O App Cafaz facilita o dia a dia dos beneficiários do plano. Basta acessar o aplicativo CAFAZ na apple store ou google play. Nele você pode acessar todos os dados de seu plano em um cartão virtual para usar na ausência do cartão físico, uma central de contatos com serviço de urgência e emergência, o setor de Atendimento da Cafaz e a Ouvidoria. Um espaço para você fotografar e guardar todas as suas prescrições médicas ou esclarecer dúvidas e uma área de notícias para te manter sempre bem informado e antenado com temas voltados para a promoção da saúde e prevenção de doenças.

Acesse também seu Cartão Digital pelo aplicativo da Cafaz Saúde e facilite seu atendimento junto ao seu médico. Somos saúde, somos CAFAZ!

# **REDE REFERENCIADA - ZERO COPARTICIPAÇÃO**

Já conhece a Rede Referenciada da Cafaz?

financeira! Serviço que oferece aos beneficiários eventos de saúde sem coparticipação

Quando o seu médico solicitar exames, faça uso do benefício que a CAFAZ tem PRA VOCÊ!

Acompanhe a lista de serviços e prestadores:

#### **REDE REFERENCIADA EXAMES DE IMAGEM**

#### Cl. Omnimagem

Av. Bezerra de Menezes, 1811 - São Gerardo (85)3455.5555 / 98869.1171

Ponto Shopping - R. Quarenta e Cinco, 63 Jereissati II, Maracanaú

Av. Tristão Gonçalves, 1349 - Centro

#### **Cl. Trajano Almeida**

Av. Dom Luis, 200 - Meireles (85) 3066.7900

#### **Imagemama**

R. Coronel Linhares, 950, sala 07 Meireles (85) 3261.8902/3261.7172

#### Femini Imagem

R. Henriqueta Galeno, 541 **Dionísio Torres** (85) 3456.6603/3456.6600

#### PEDIATRIA (PRONTO ATENDIMENTO)

#### **Otos**

R. Carolina Sucupira, 1151 - Aldeota (85) 3457.8288 / (85) 99998.0669

#### **EXAMES DE LABORATÓRIO**

Laboratório UNIMED<sup>\*</sup> R. Pinto Madeira, 450 - Centro (85) 3209.1102/ 3209.1001

#### Laboratório Emílio Ribas\*

Av. Barão de Studart, 1001 - Meireles (85) 3457.2000 \*(consultar postos de coleta no site da CAFAZ seção "Procurando Médico?")

**Laboratório Clementino Fraga** R. Carlos Vasconcelos, 947 - Aldeota (85)3466.7877<br>"(consultar postos de coleta no site da CAFAZ seção "Procurando Médico?")

#### **EXAMES CARDIOLÓGICOS**

**City Cor Ceará** Av. Virgílio Távora, 1070 A Aldeota, Fortaleza - Ce (85) 3133.8700 / (85) 98218.6118

Para utilizar-se desses prestadores, o beneficiário deve seguir a mesma rotina de autorização definida pela Cafaz.

#### Dúvidas?

Fale com a nossa assistente virtual Mariana que vai encaminhar o seu atendimento **(85)3101.2636**

# **PARCERIA CAFAZ x UNIMED FORTALEZA**

O beneficiário, além dos serviços contemplados pela CAFAZ, pode também utilizar-se da Rede de Prestadores UNIPLANO da UNIMED FORTALEZA, a qual está disponível para todos os procedimentos (consultas, exames, terapias e internações) em todo o estado do Ceará, quer sejam eletivos ou de urgência e emergência.

Já nas demais unidades da federação o atendimento é realizado somente nos casos de urgência e emergência.

Para tanto, basta apresentar, junto ao prestador de serviço, o seu cartão UNIMED FORTALEZA.

Com o objetivo de facilitar o acesso aos prestadores da UNIMED FORTALEZA, fica disponibilizado no site www.unimedfortaleza.com.br, para consulta dos prestadores localizados na cidade de Fortaleza, e www.unimedceara.com.br, para prestadores do interior do estado. Em ambos os casos, na seção GUIA MÉDICO.

#### **SAC - Servico de Atendimento ao Cliente**

- 0800 275.1818 (para ligações originadas de telefonia fixa)
- (85) 4020-1818 (para ligações originadas de telefonia móvel)

**GUIADOBENEFICIÁRIO** 

Unimed $|f|$ 

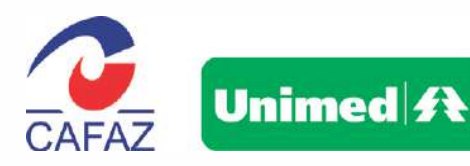

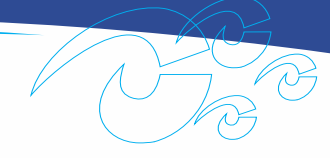

# **AUTORIZAÇÕES**

- Residentes em Fortaleza: Na própria UNIMED FOR-TALEZA (Casa do Cliente), localizada na Av. Santos Dumont, 877
- No Interior: UNIMED mais próxima, Setor de Intercâmbio, ou ainda, se preferir, a UNIMED FORTALEZA.

Esse é mais um benefício que a CAFAZ oferece, colocando mais profissionais, clínicas e hospitais ao dispor dos seus associados.

> Confira também no site www.unimedfortaleza.com.br

o "Clube de Vantagens Mais" com descontos em diversos serviços!

# Qualquer dúvida, ligue para

# **8** (85) 3101.2636

ou fale no nosso whatsapp Setor de Atendimento da CAFAZ

# **CONVÊNIO DE RECIPROCIDADE**

#### Para viagens e passeios - Urgência e Emergência

Integrante do Convênio de Reciprocidade entre as Caixas de Assistência Médica parceiras da Febrafite, a Cafaz proporciona aos seus usuários, atendimento de urgência e emergência nos Estados participantes. Lembre-se: nesse tipo de atendimento, você deve apresentar seu cartão do plano CAFAZ. Os dados pertinentes ao Convênio estão no verso do cartão.

Baixe o aplicativo FEBRAFITE e confira a Rede de Prestadores que realizam atendimento de Urgência e Emergência. Informe-se melhor com a Cafaz antes de viajar - Ligue: 3101.2636 e peca para falar com o setor: Convênio de Reciprocidade

Estados Parceiros do Convênio: ALAGOAS, BAHIA, GOIÁS, PARÁ, PARAÍBA, PERNAMBUCO, MINAS GERAIS, AMAZONAS, BRASÍLIA, PARANÁ, RIO DE JANEIRO, SERGIPE, SÃO PAULO E RIO GRANDE DO SUL.

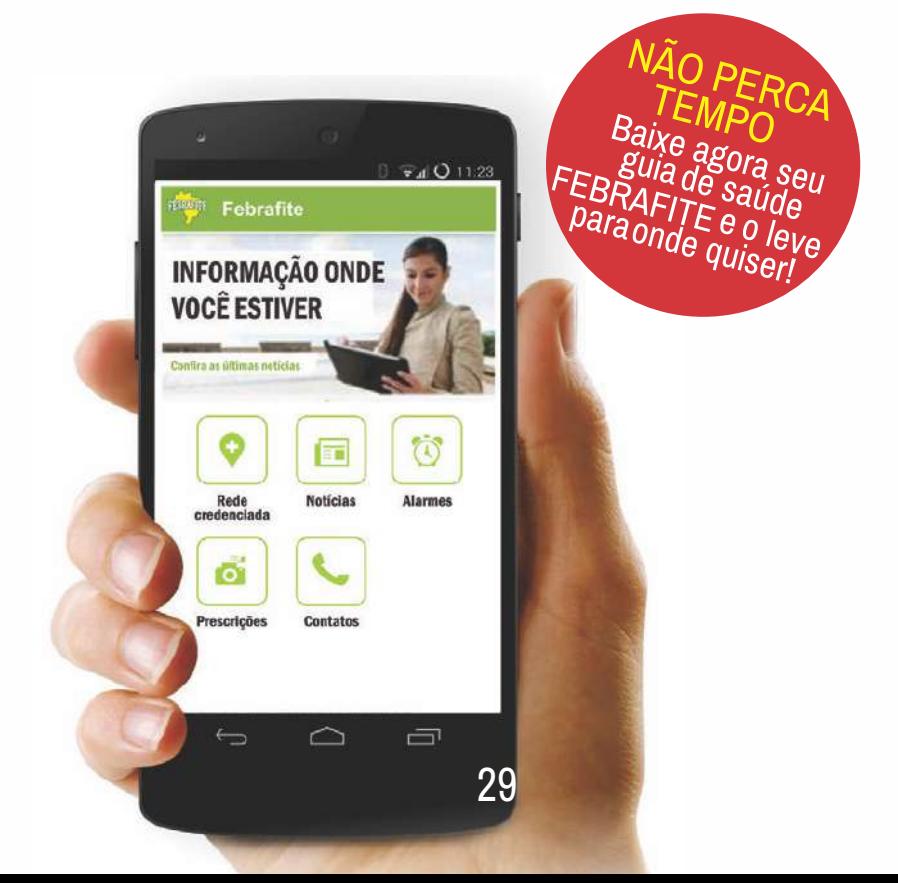

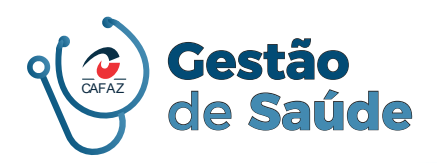

**CONHECENDO A GESTÃO DE SAÚDE**

# **CONHECENDO O PROGRAMA GESTÃO DE SAÚDE**

# **GESTÃO DE SAÚDE**

Anteriormente denominado PGS, o setor de Gestão de Saúde é responsável pela gestão de cuidados na Promoção da Saúde e Prevenção de Doenças dos beneficiários. Formado por equipe multidisciplinar (médicos, enfermeiras, psicólogas, pessoal do suporte administrativo), tem missão bem desafiadora e humanizada: ser o protagonista, o agente de mudanças na cultura e no cuidado do bemestar dos beneficiários!

#### **Premissas de atuação do setor:**

- Promover a saúde e prevenir doenças, com a identificação dos indivíduos de risco ou doentes, fazendo o seu monitoramento;

- Proporcionar ações coletivas de melhoria da qualidade de vida, com adoção de hábitos saudáveis;

- Executar o gerenciamento de doenças (monitorização, educação e prevenção);

- Propiciar o gerenciamento de crônicos com sequelas na fase ativa da doenca.

#### **Identificando o público assistido**

Em cada uma das ações apresentadas, é feita a identificação do público para o ingresso em Campanhas, Programas ou Projetos específicos, com a posterior abordagem e prospecção pela equipe do setor.

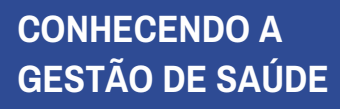

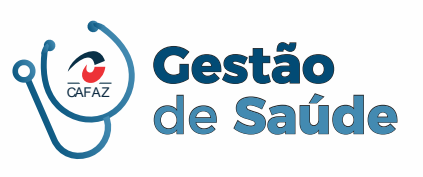

# **GESTÃO DE SAÚDE - CAMPANHAS E PROJETOS**

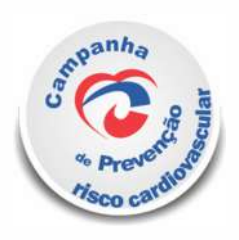

# **PREVENÇÃO AO RISCO CARDIOVASCULAR**

Monitora usuários na faixa de 35 a 50 anos com histórico de doenças cardiovasculares na família.

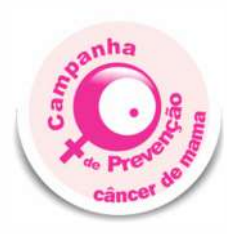

#### **PREVENÇÃO AO CÂNCER DE MAMA** Monitora mulheres acima de 40 anos na prevenção ao câncer de mama.

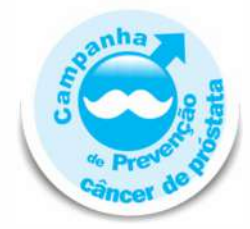

## **PREVENÇÃO AO CÂNCER DE PRÓSTATA** Monitora homens acima de 40 anos na prevenção ao câncer de próstata.

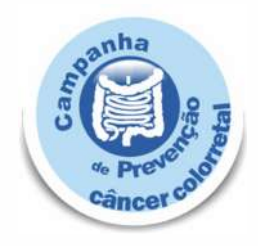

# **PREVENÇÃO AO CÂNCER COLORRETAL**

Monitora o público de ambos os sexos, da faixa de 50 a 75 anos na prevenção ao câncer de colorretal.

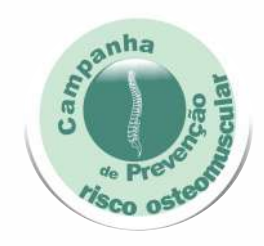

# **PREVENÇÃO OSTEOMUSCULAR**

Acompanha os associados expostos a patologias identificadas com transtornos funcionais leves, moderados e graves .

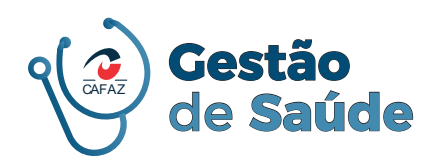

**CONHECENDO A GESTÃO DE SAÚDE**

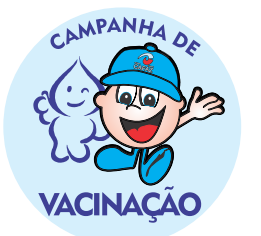

# **CAMPANHAS DE VACINAÇÃO CONTRA A GRIPE**

Parceria CAFAZ e Secretaria da Saúde - Imunização anual com as vacinas ofertadas pela Rede Pública.

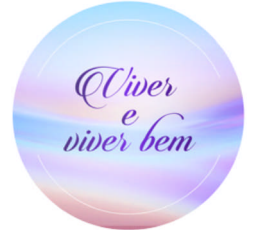

# **PROJETO VIVER E VIVER BEM**

Direciona a assistência ao idoso com o monitoramento de seu estado físico, mental e social.

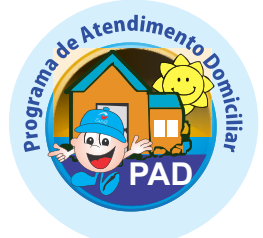

**PAD (Programa de Atendimento Domiciliar)**  Acompanha pacientes com cuidados especiais em domicílio.

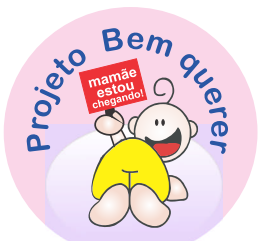

# **PROJETO BEM-QUERER**

Orienta e acompanha gestantes, puérperas e recémnascidos.

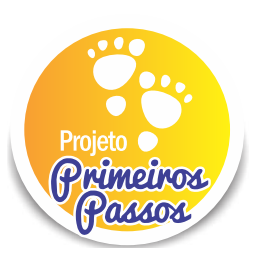

#### **PROJETO PRIMEIROS PASSOS**

Orienta as mamães sobre o nascimento, desenvolvimento, vacinação e alimentação complementar do bebê.

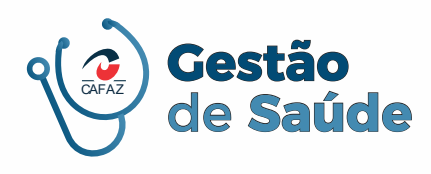

# Adequado

# **PARTO ADEOUADO**

Programa fruto da parceria entre a Cafaz e ANS (Agência Nacional de Saúde Suplementar) que visa garantir a assistência obstétrica integral das gestantes, conscientes sobre a importância do acompanhamento médico durante a gravidez com as consultas de prénatal, com informações e orientações sobre os cuidados com a gestação, o estímulo ao parto normal e o aleitamento materno.

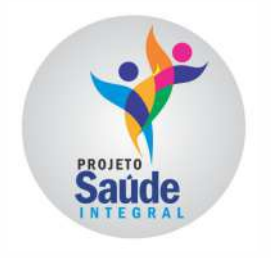

# **PROJETO SAÚDE INTEGRAL**

Oferece ao beneficiário do plano CAFAZ com algum tipo de sofrimento psíquico, alternativa de tratamento, acompanhamento e manutenção de qualidade de vida humana.

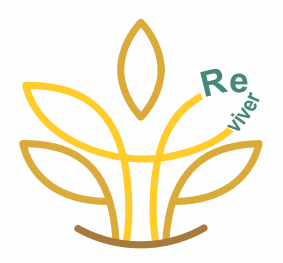

# **PROJETO REVIVER**

Desenvolve ações que visam a prevenção da dependência química, o tratamento, a recuperação e reintegração do dependente químico ao contexto familiar, social e profissional, bem como assistência aos seus familiares.

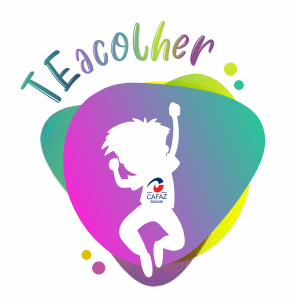

# **PROJETO TEACOLHER**

A CAFAZ abraça essa ideia com iniciativas no sentido de: Identificar os pacientes com perfil de TEA.

Estimular o Projeto Terapêutico Singular junto à equipe multiprofissional da rede credenciada;

Realizar atendimentos de forma individual aos pacientes e familiares, quando necessário;

Monitorar as ações que promovam satisfação e bem-estar do paciente e sua família.

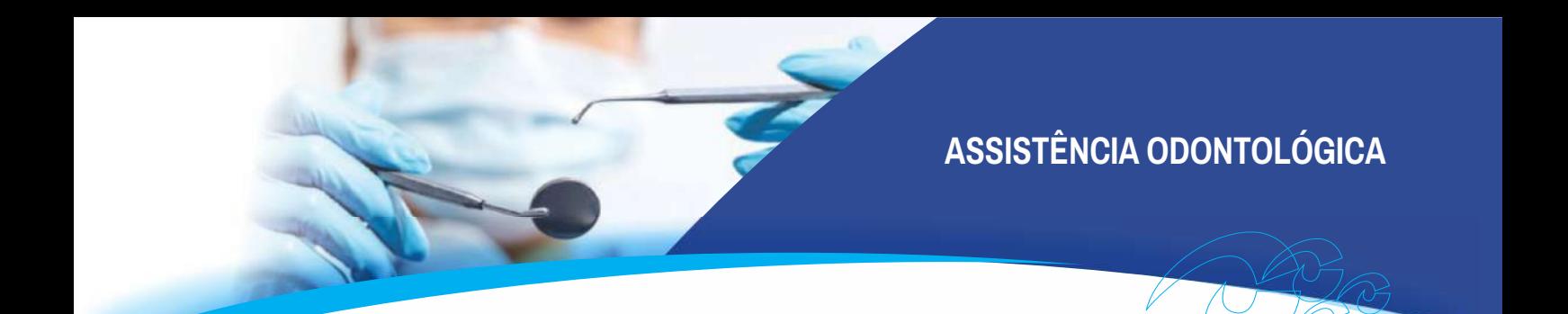

# **PARCEIRA DA CAFAZ SERVIÇO ODONTOLÓGICO**

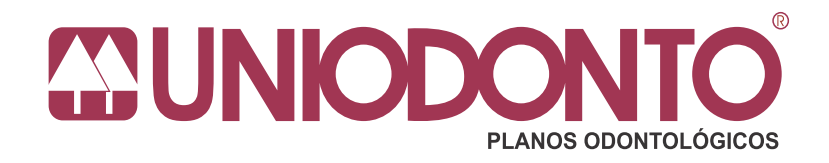

Informações sobre coberturas e valores, entre em contato com o Setor de Atendimento da CAFAZ.

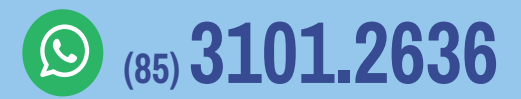

**EMN - ATENDIMENTO DE URGÊNCIA E EMERGÊNCIA**

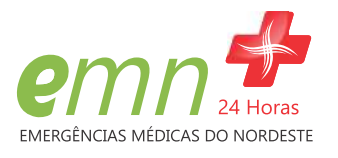

# **EMN - ATENDIMENTO DE URGÊNCIA E EMERGÊNCIA**

A CAFAZ mantém convênio com a EMN - Emergências Médicas do Nordeste. Antes de procurar o atendimento médico, acione o Serviço de Atendimento de Urgência e Emergência pelo número 0800 723.2332. Dependendo do caso, o paciente poderá ser atendido e medicado em casa ou removido para um hospital credenciado.

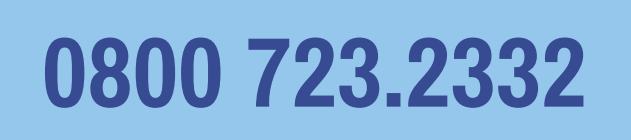

## **SERVICOS DE COBERTURA 24 HORAS:**

Orientação Médica por telefone - O médico de plantão fornecerá orientações de primeiros socorros sobre serviços de saúde adequados no seu caso.

**Emergência Médica Domiciliar - Municípios da Região Metropolitana.** (Fortaleza, Aquiraz Caucaia, Maranguape, Eusébio e Maracanaú). Ambulância equipada, adequada à situação de saúde do paciente, equipe médica para atendimento de urgência/emergência na residência do paciente.

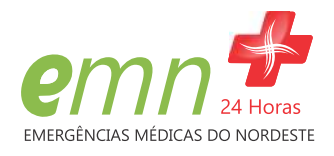

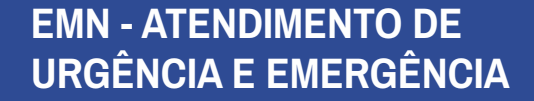

Emergência Médica Domiciliar com Transporte - Municípios da Região Metropolitana (Fortaleza, Aquiraz, Caucaia, Maranguape, Eusébio e Maracanaú) - Após o Atendimento Médico Domiciliar, detectada a necessidade de remoção do paciente para o hospital, a ambulância realizará o transporte.

Transporte Intrer-Hospitalar - Em caso de remoção para outro hospital ou para a realização de exames, o deslocamento da ida e volta será feito em ambulância da EMN e todas as providências devem ser articuladas entre o hospital e o serviço móvel, inclusive os equipamentos necessários para remoção do paciente com segurança.

Obs.: Atendimentos de urgência e emergência em locais públicos, acionar 192 (SAMU). O acionamento também deve ocorrer nos atendimentos psiquiátricos e partos de emergência.

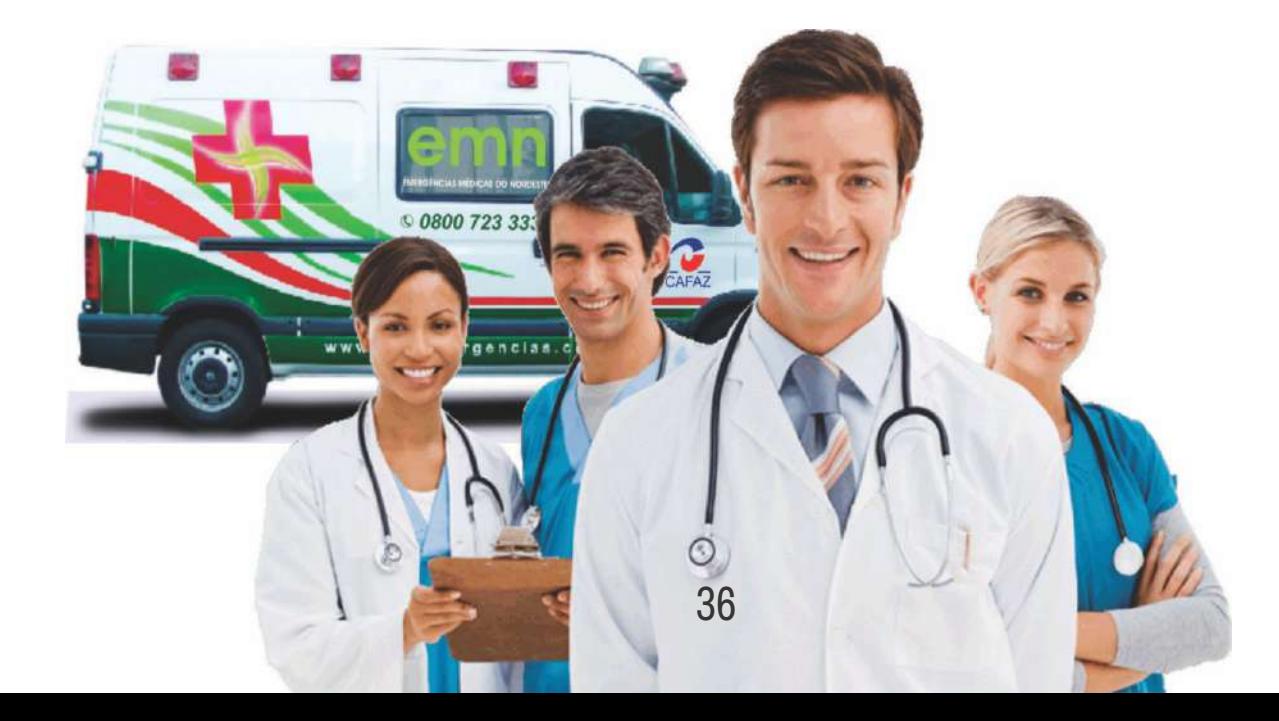

#### **EMN - ATENDIMENTO DE URGÊNCIA E EMERGÊNCIA**

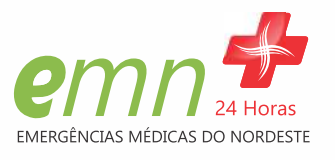

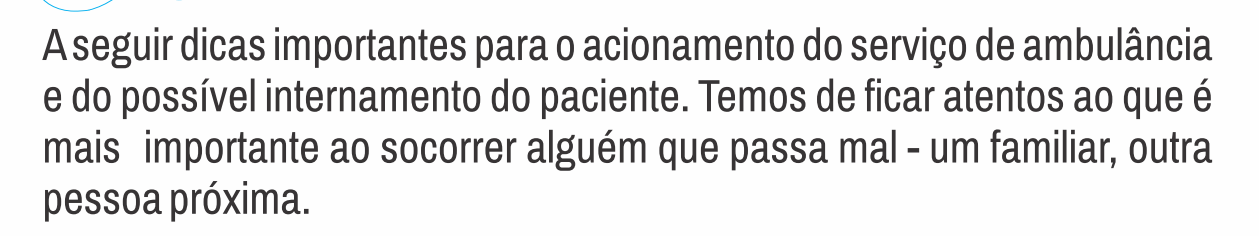

# **AMBULÂNCIA**

- Tenha sempre à mão o telefone do serviço de urgência e emergência para acionamento imediato.
- Informe ao atendente os sintomas que a pessoa está tendo.
- Passe o nome do paciente, idade, endereço etc..  $\bullet$
- Antes da chegada da ambulância, adote as providências  $\bullet$ necessárias para o rápido acesso da equipe à residência ou apartamento - avise a portaria; retire, se for o caso, crianças ou animais do recinto.
- Liste e informe os medicamentos que o paciente faz uso e separe os  $\bullet$ exames recentes
- Em contato com a equipe de emergencistas, procure ser objetivo nas informações, de modo que eles já tenham contato imediato com o paciente.
- Fique atento e à disposição do médico que avalia o paciente.

## **NO INTERNAMENTO**

Beneficiário, é imprescindível observar o que precisa levar ao dirigir-se para o hospital em caso de internamento. Fique atento às seguintes orientações:

- Identidade e cartão de convênio médico do paciente
- Uma troca de roupa  $\bullet$
- Lista de medicamentos que o paciente faz uso  $\bullet$
- **Exames recentes**  $\bullet$
- Fraldas, se for o caso  $\bullet$
- Produtos de higiene  $\bullet$
- Documento de identidade do acompanhante  $\bullet$

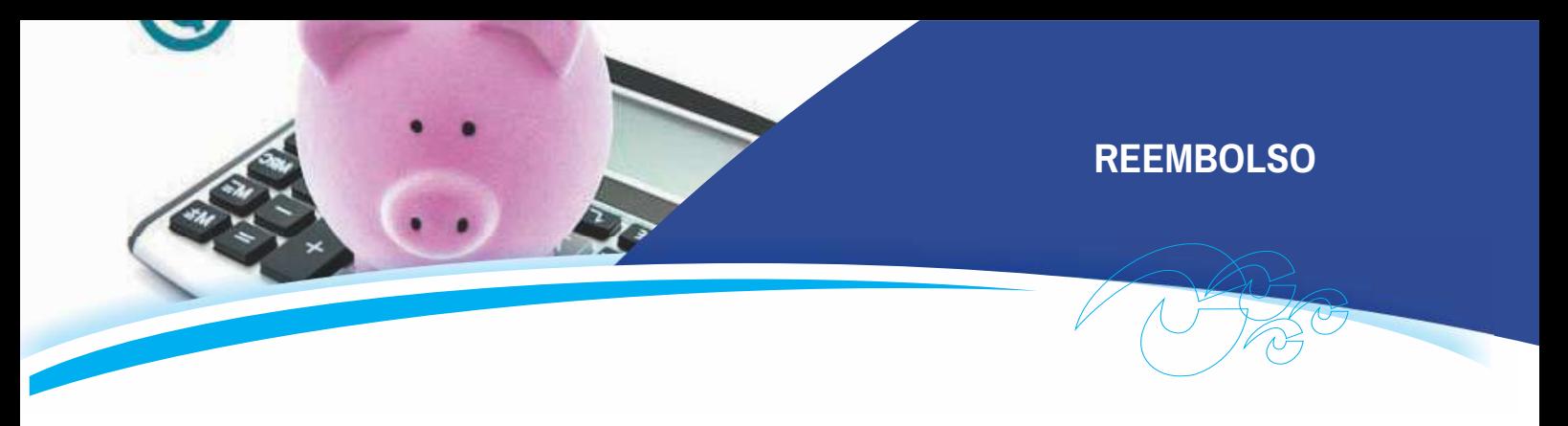

# **REEMBOLSO (LIVRE ESCOLHA)**

No regime de Reembolso (Livre Escolha), o beneficiário, conforme sua preferência, procura livremente os serviços médico-hospitalares e afins, entidades e/ou profissionais não credenciados.

Eventos aceitos no Regime de Livre Escolha

- Previstos no Rol de Procedimentos da ANS;
- Previstos nos instrumentos normativos da CAFAZ;
- Nos casos de urgência e emergência em hospitais ou clínicas não pertencentes à rede credenciada, no âmbito Nacional.

O associado deve apresentar os documentos comprobatórios (recibos, nota fiscal, entre outros), condição sem a qual não haverá ressarcimento.

Vale ressaltar que o associado deve apresentar os documentos originais para fins de ressarcimento no prazo até um ano, a contar da data do atendimento.

O reembolso é realizado com base na tabela e valores praticados pela CAFAZ.

O associado poderá informar na Declaração Anual do Imposto de Renda a diferença do reembolso, após deduzidos os valores restituídos pela CAFAZ.

# **RESTITUIÇÃO DE VACINAS** (CRIANÇAS ATÉ 5 ANOS)

ASSESSMENT ROOM

A CAFAZ restitui vacinas realizadas em crianças de até 5 anos, desde que não sejam ofertadas pelo SUS, com cobertura de 50% do valor pago pelo titular, mediante preenchimento do formulário próprio da Operadora além da apresentação da nota fiscal, recibo e solicitação médica.

#### **Acompanhe o calendário vacinal da rede SUS**

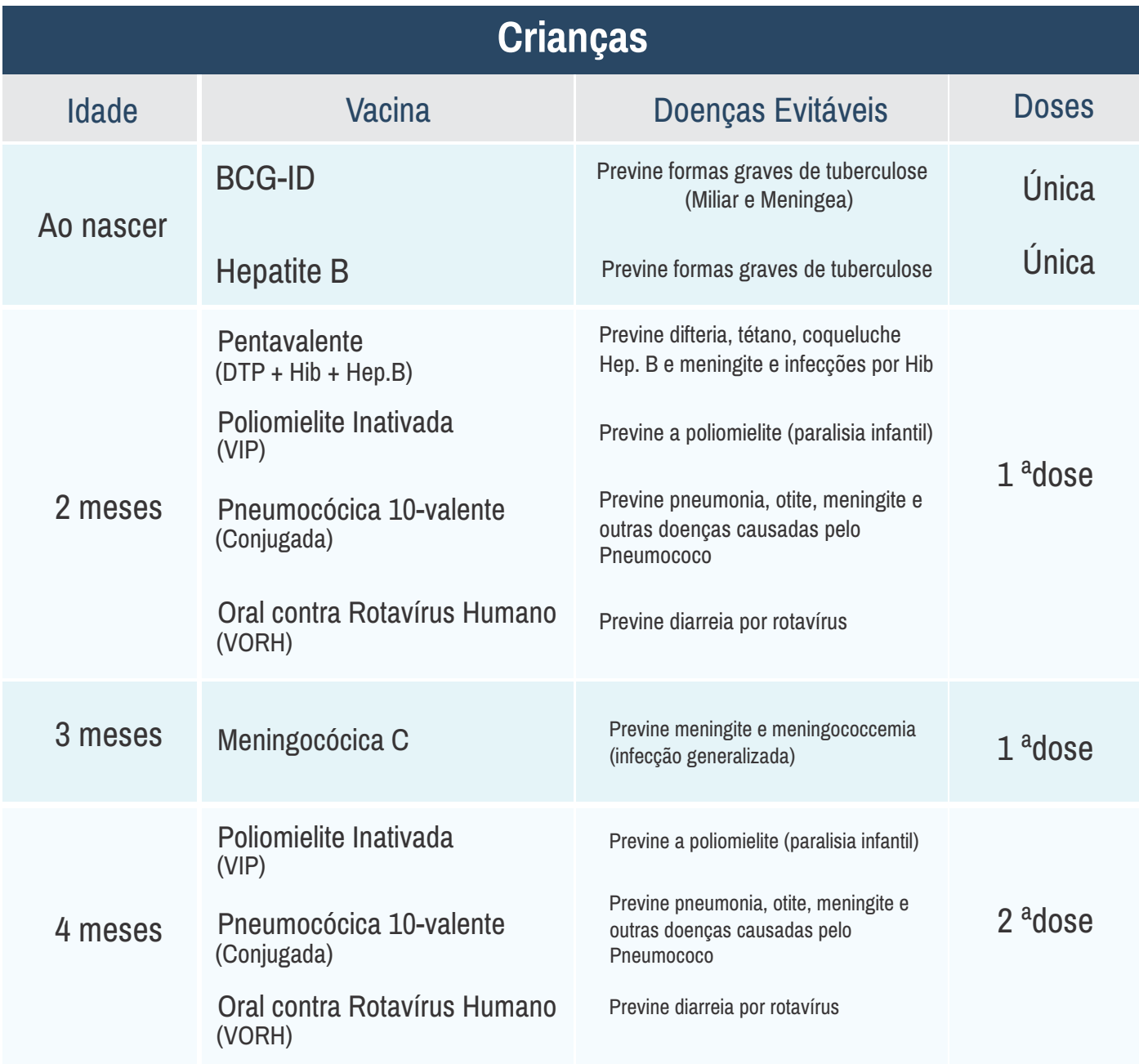

#### **RESTITUIÇÃO DE VACINAS**

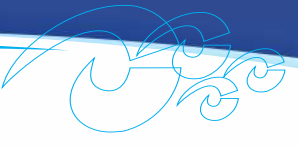

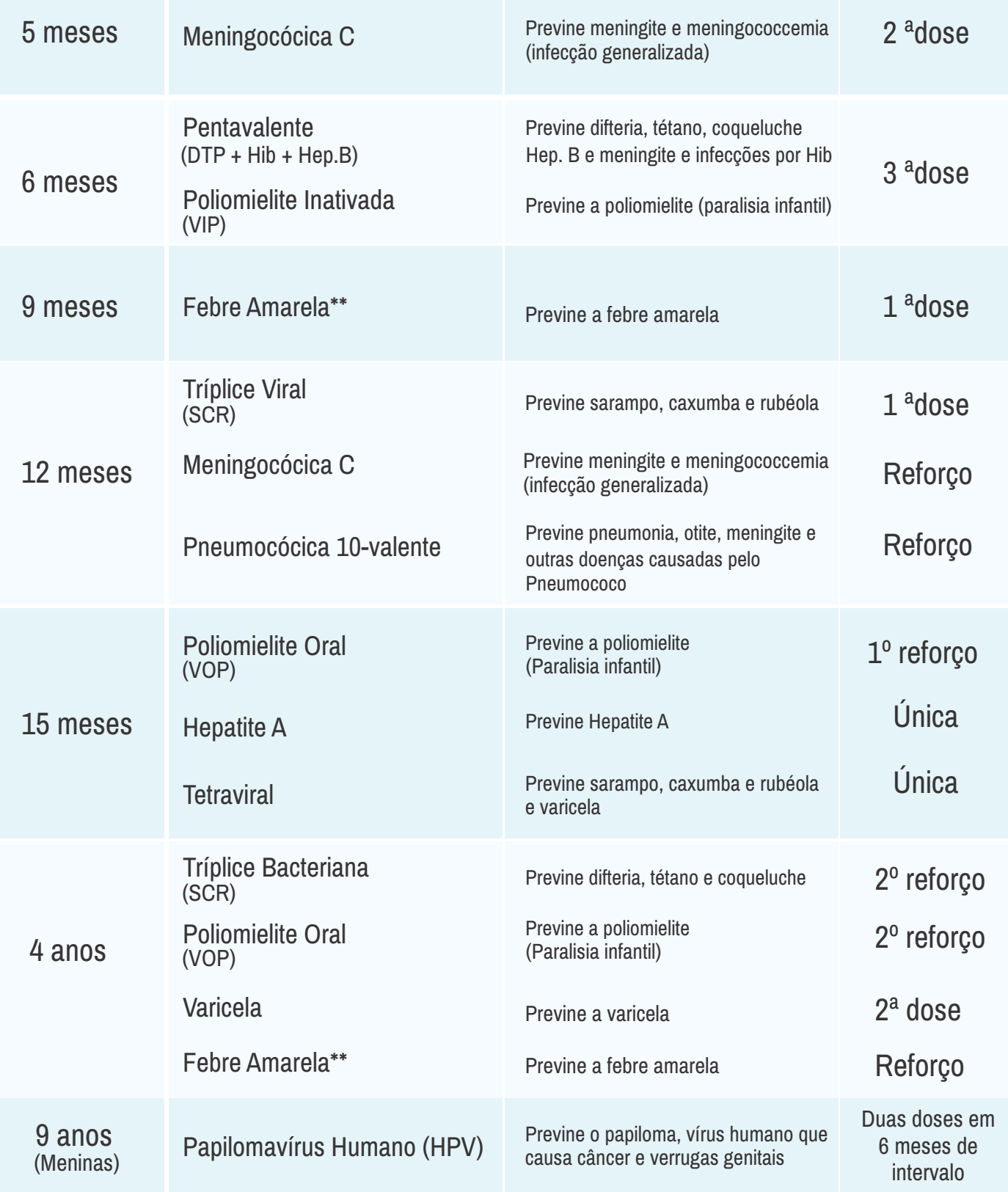

Nico de Militar de Casalha

d

\*\*No Ceará, a ampliação da vacina Febre Amarela acontecerá em 2 etapas. Em 2020, a vacina está disponível para a população residente nos municípios pertencentes às Superintendências da Região Norte e do Cariri. Em 2021, a vacina estará disponível para os demais,

**SEGURO REMISSIVO ASSISTÊNCIA FUNERAL E**

# **ASSISTÊNCIA FUNERAL**

Atenta à saúde integral de seus beneficiários, além de promover saúde e prevenir doenças através de seus projetos e campanhas de prevenção, a CAFAZ Saúde percebeu a necessidade de tranguilizar o seu associado na hora mais difícil, quando acontece a perda de um familiar. É um momento muito imprevisível, em que há urgência em adotar providências imediatas.

Em razão desses fatos imprevistos, a CAFAZ Saúde em parceria com a CAFAZ Corretora, buscou no mercado segurador, a melhor forma de contemplar servicos adicionais para seus beneficiários dos Planos CAFAZ.

#### **PLANO OURO**

O Plano Ouro garante a realização dos serviços de assistência funeral, em caso de morte do beneficiário em qualquer que seja a causa.

## **CAPITALSEGURADO**

Até R\$6.365,57 (Seis mil trezentos e sessenta e cinco reais e cinquenta e sete centavos)

#### **COBERTURAS:**

Estão compreendidos na cobertura os serviços de assistência ao sepultamento e serviço de funeral conforme descritos a seguir:

- Formalidades administrativas e registro em cartório
- · Urna/Caixão, de acordo com o Plano de Amparo Funerário Pro-Living-Padrão Corporativo
- · Carro fúnebre, dentro do município de moradia habitual no Brasil, limitado a 120 quilômetros (ida e volta)

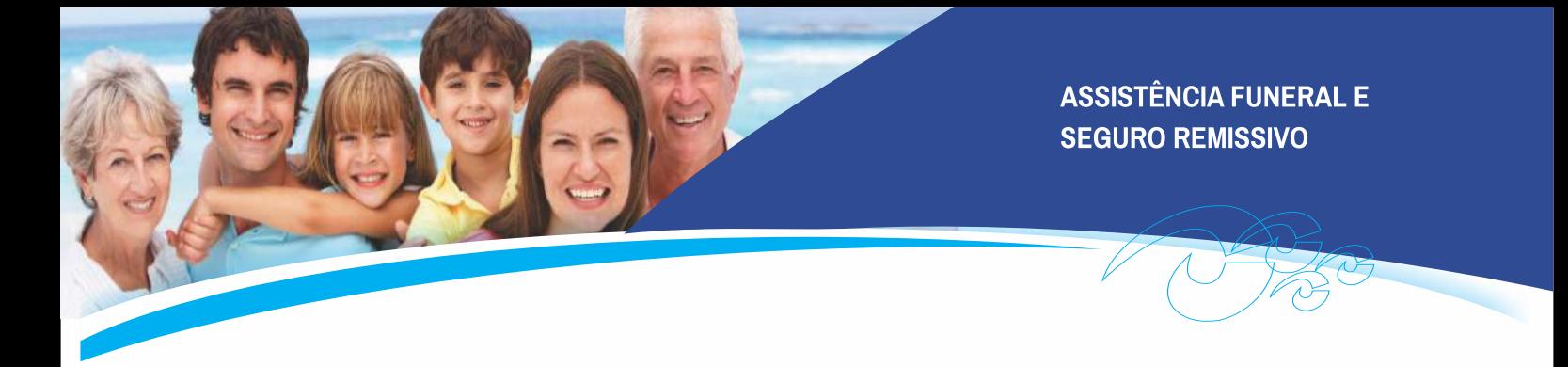

- Ÿ Velório em Fortaleza: locação de sala no Complexo Velório Ethernus
- Se o velório for fora de Fortaleza, de acordo com a possibilidade existente na localidade do evento
- Jogo de paramentos no velório, coroa de flores (tamanho médio), enfeites florais
- $\cdot$  Remoção do corpo, dentro do município de morada habitual do Brasil
- Taxa de expediente estipulada pelo município em questão (cemitérios municipais)
- Preparação do corpo (higienização, embalsamento e tanatopraxia)
- · Velas, véu e manta mortuária
- $\bullet$  Mesa de condolências e livro de presença ao velório
- Transmissão de mensagens urgentes.

# **O QUE FAZER NESSAS SITUAÇÕES**

Na hipótese de ocorrência de óbito do Segurado, um membro da família ou um porta-voz devidamente credenciado deverá contatar a Central de Atendimento, através dos telefones (85) 3288-4374/3388-4374 comunicando o falecimento. Deve informar o nome da empresa, nome completo e número do cartão do plano do beneficiário CAFAZ que faleceu. Após a Prestadora conferir as informações, será providenciado tudo que for necessário para a realização do funeral.

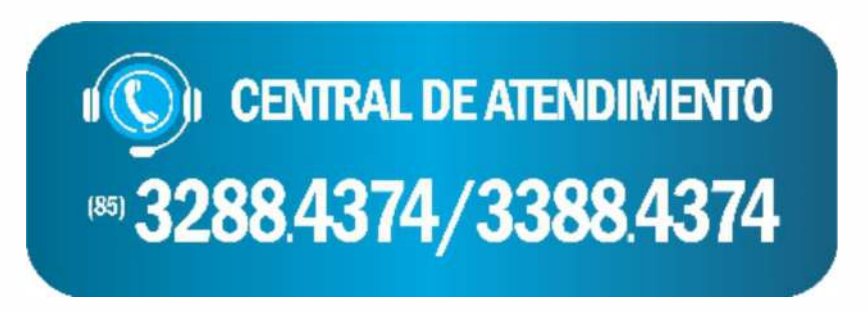

#### **SEGURO REMISSIVO ASSISTÊNCIA FUNERAL E**

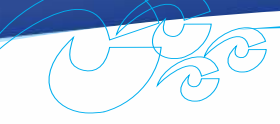

Para o sepultamento em Fortaleza, o segurado terá disponíveis as salas no Complexo Velório Ethernus

- Ethernus: R.Padre Valdevino, 1688 Aldeota  $\bullet$
- Alvorada: Av. General Osório de Paiva, 255 Parangaba  $\bullet$
- Alvorada: Av. Domingos Olímpio, 1021 Centro  $\bullet$
- Sepultamento fora de Fortaleza atendimento através da rede credenciada no local do evento.

#### **REEMBOLSO**

Que, caso os serviços não sejam acionados pela Central de Atendimento, as despesas efetuadas com o funeral, poderão ser reembolsadas no limite de 50% (cinquenta por cento) do valor do Plano Contratado, ou seja, R\$ 3.182,78 (três mil cento e oitenta e dois e setenta e oito centavos), mediante a apresentação da certidão de óbito e notas fiscais originais, referentes aos serviços prestados.

# O PLANO NÃO CONTEMPLA:

- $\bullet$  Disponibilização de jazigos
- Serviços de cremação
- Repatriação do corpo
- Sepultamento de membros
- Taxas de exumação
- Translado de aéreo

# **SEGURO REMISSIVO**

A CAFAZ Saúde garante o Seguro Remissivo que é um tipo de cobertura aos dependentes devidamente inscritos nos planos da CAFAZ, na isenção do pagamento das mensalidades por um período correspondente à cobertura, em caso de falecimento do titular.

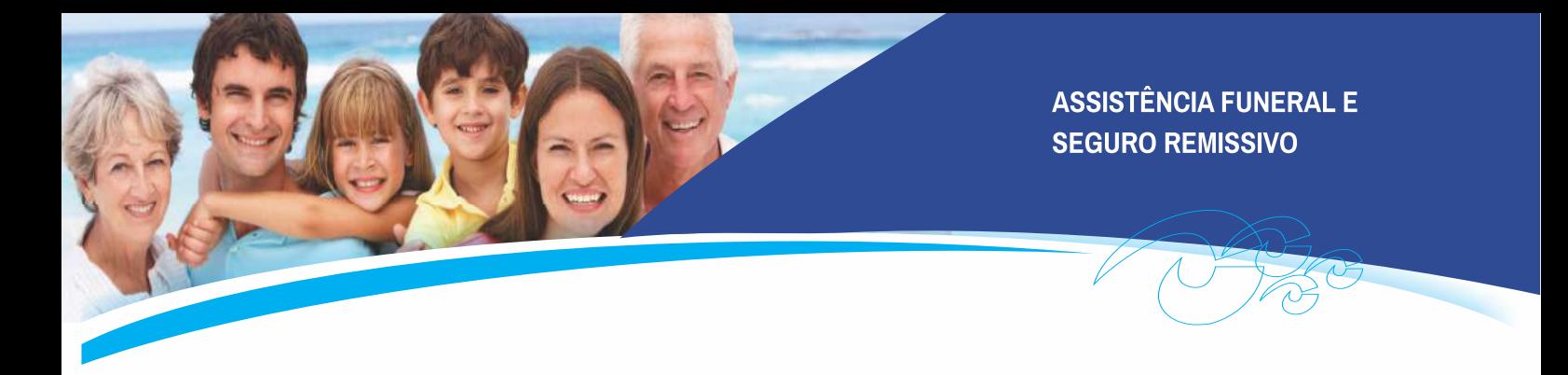

# O QUE FAZER NESSAS SITUAÇÕES?

O dependente responsável (cônjuge ou aquele que ficar como responsável pelo plano dos dependentes) deve apresentar junto à CAFAZ Corretora ou CAFAZ Saúde o atestado de óbito do titular.

Ao receber toda a documentação necessária será realizado um levantamento dos dependentes do titular, em quais condições se encontram, para em seguida informar a família as demais providências.

Obs. A assistência odontológica não está contemplada nessa cobertura.

A CAFAZ Saúde e a CAFAZ Corretora sempre surpreende seus clientes com serviços diferenciados, com a tranquilidade que você precisa, cuidando do que é seu.

# **MAIS INFORMAÇÕES**

**Atendimento**  $\circ$  (85) 3101.2636 **Relacionamento - Ouvidoria (85)99197.3059 99174.9972**

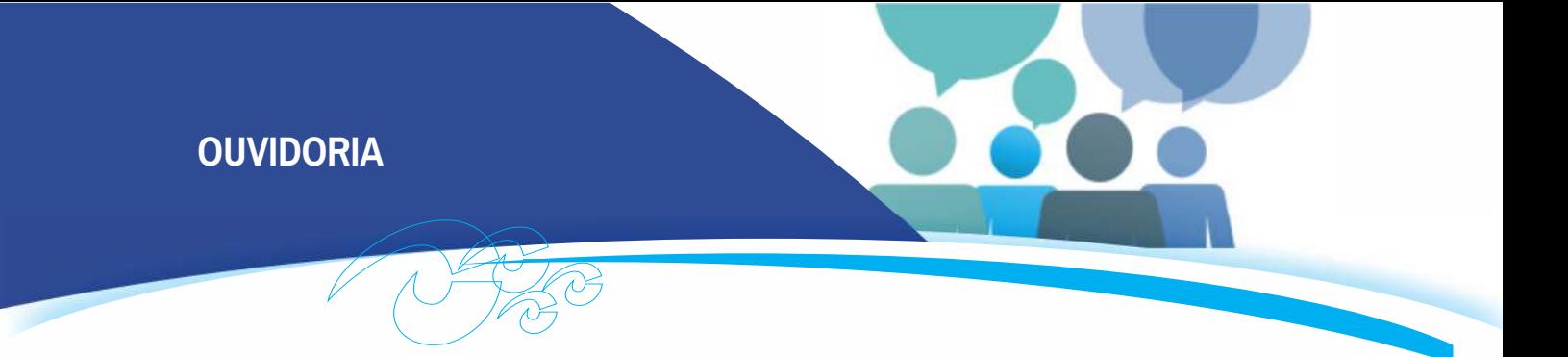

# **OUVIDORIA Canal de comunicação permanente com o associado**

Em conformidade com o que dispõe a Resolução Normativa da Agência Nacional de Saúde (ANS) nº 323, de 03/04/2013, a CAFAZ disponibiliza a seus associados, há mais de quinze anos, o serviço de Ouvidoria, um canal permanente, que tem por objetivo acolher as manifestações dos beneficiários, tais como elogios, sugestões, consultas e reclamações, de modo a solucionar conflitos que surjam no atendimento ao público e aperfeiçoar os processos de trabalho da operadora, buscando sanar eventuais deficiências ou falhas em seu funcionamento.

Ao ouvidor, cabe receber reclamações, sugestões e elogios e encaminhá-los aos setores competentes, buscando soluções para as solicitações e condução a uma resposta.

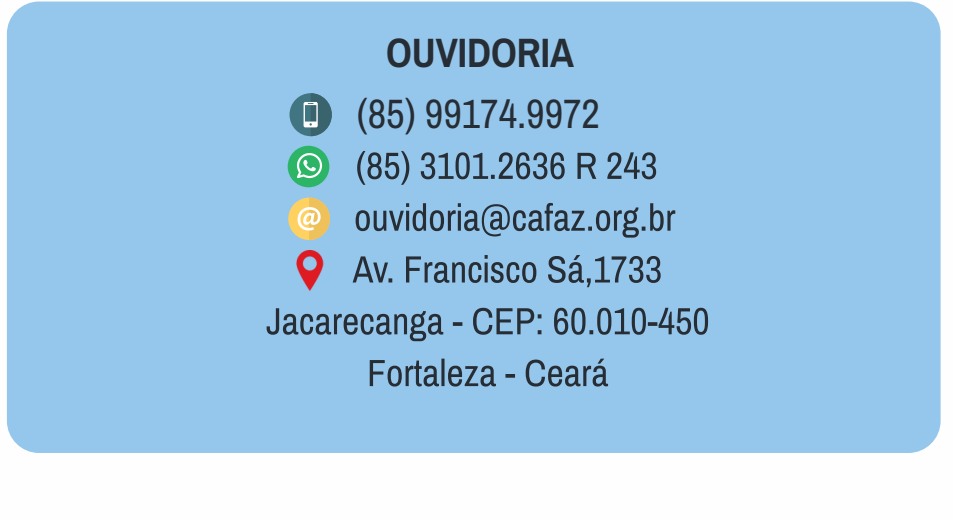

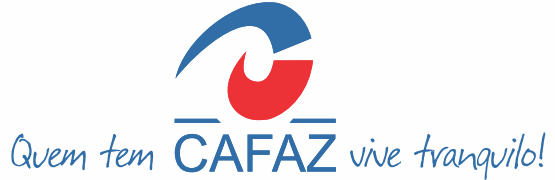

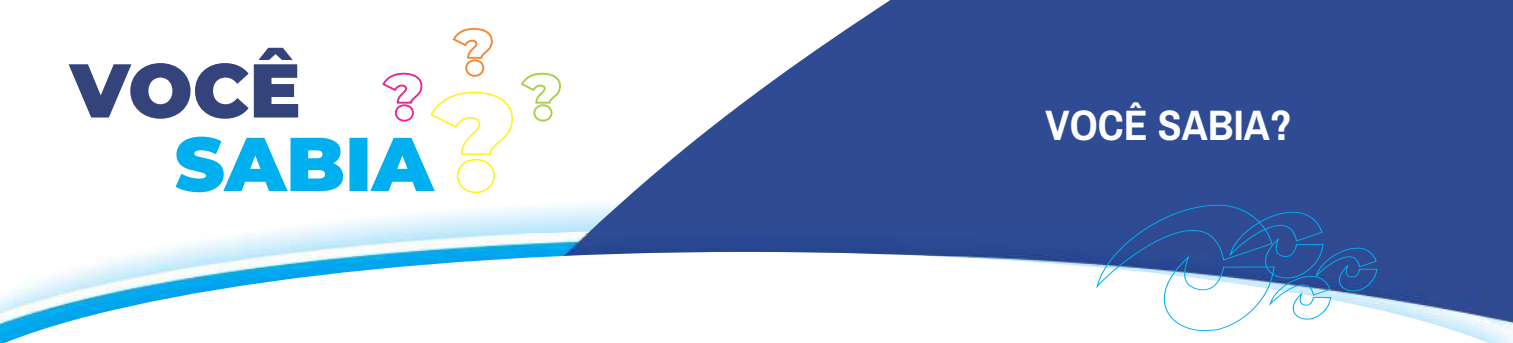

# **Você Sabia?**

#### Cartão do plano

Seu cartão do é pessoal e intransferível. O cartão de identificação da CAFAZ é documento personalizado, jamais poderá ser utilizado por terceiros.

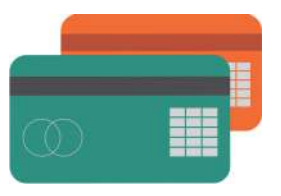

Ao buscar atendimento por profissionais da Rede Credenciada, tenha sempre em mão o cartão de identificação da CAFAZ e a identidade. Você pode ter em seu celular todos os dados do seu plano em um cartão virtual para usar na ausência do cartão físico. Se ainda não possui o aplicativo CAFAZ, baixe e tenha acesso ao seu cartão virtual e demais funcionalidades.

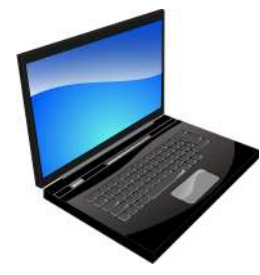

#### Atualização de dados

Comunique a CAFAZ no caso de nascimento de filhos, falecimento de dependentes (considerando o prazo de 30 dias a contar da data do evento), mudança de endereço, e-mail ou de telefone

#### No atendimento médico

O ideal é ser acompanhado por um médico que conheça o seu histórico clínico, o que evitará dúvidas e a procura de outro profissional para confrontar diagnóstico.

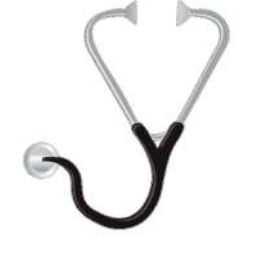

Na consulta ao seu médico, escreva tudo o que deseja saber dele: o uso correto da medicação que está tomando, o que está sentindo. No momento da consulta, tenha em mão os resultados dos últimos exames.

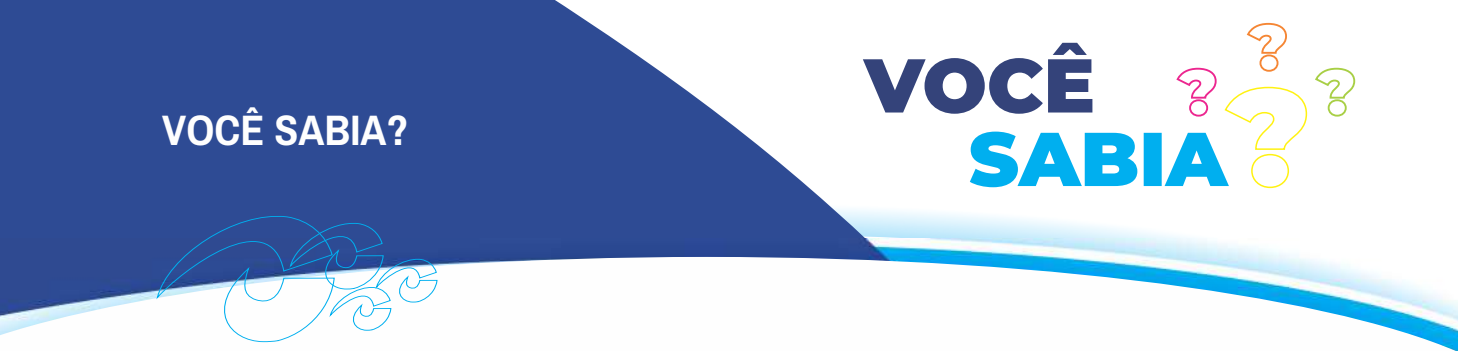

# **Você Sabia?**

Antes de concordar em realizar qualquer procedimento, entenda as razões de cada indicação. Pergunte sobre os medicamentos prescritos, seus efeitos colaterais. Se o profissional usar termos complicados, peça para ele explicar de forma mais simples.

Evite atendimento médico particular implica em desembolso adicional para o associado, quando você possui uma ampla rede credenciada à sua disposição, tanto da CAFAZ quando da UNIMED.

#### Uso consciente

Cada exame de imagem ou laboratorial, cada consulta realizada sem que seja respeitado o prazo intervalar (contribui para o aumento da cota.

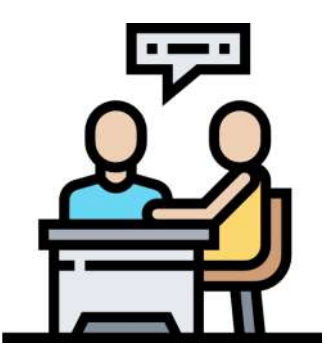

A CAFAZ não pode assumir gastos com nutrição enteral, cuidador, fraldas, medicações orais porque essas despesas contribuem para o aumento da cota e não há previsão de cobertura pela ANS -Agência Nacional de Saúde Suplementar.

Ações jurídicas com pedidos de danos morais contribuem para o aumento da cota.

As terapias em domicílio são indicadas apenas para os pacientes idosos e acamados que não têm como se deslocar.

Pedidos de reembolso de consultas médicas ou de terapeutas não credenciados aumentam a cota.

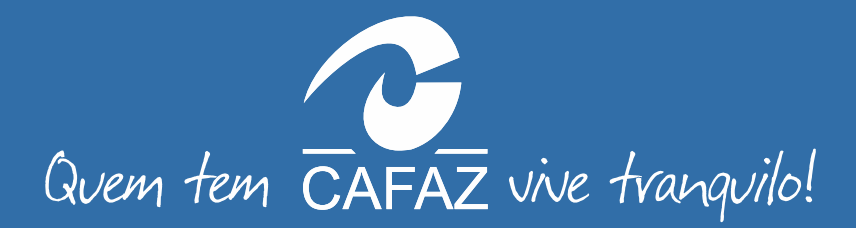

CAIXA DE ASSISTÊNCIA DOS SERVIDORES FAZENDÁRIOS ESTADUAIS Av. Francisco Sá, 1733 · Jacarecanga · Fortaleza/CE · CEP: 60.010-450 CAFAZ URG./EMERG.: 0800.723.2332 • OUVIDORIA: (85) 99174.9972

 $\circ$  (85) 3101.2636  $\circ$  cafazsaude  $\bullet$  cafazsaude  $\circ$  www.cafaz.org.br  $\heartsuit$  cafaz@cafaz.org.br  $\checkmark$  Cafaz